# 全國高級中等學校校務評鑑 操作手冊

系統名稱 **全國高級中等學校資料填報整合平臺及會議報名系統**

系統網址 **[https://srv.cloud.ncnu.edu.tw/](https://srv.cloud.ncnu.edu.tw/Home.aspx)**

客服電話:049-2910960 轉 3760、3765

傳真電話:049-2912488

(服務時間:週一~週五 09:00~12:00;13:00~17:00) 客服信箱:rrs@mail.ncnu.edu.tw

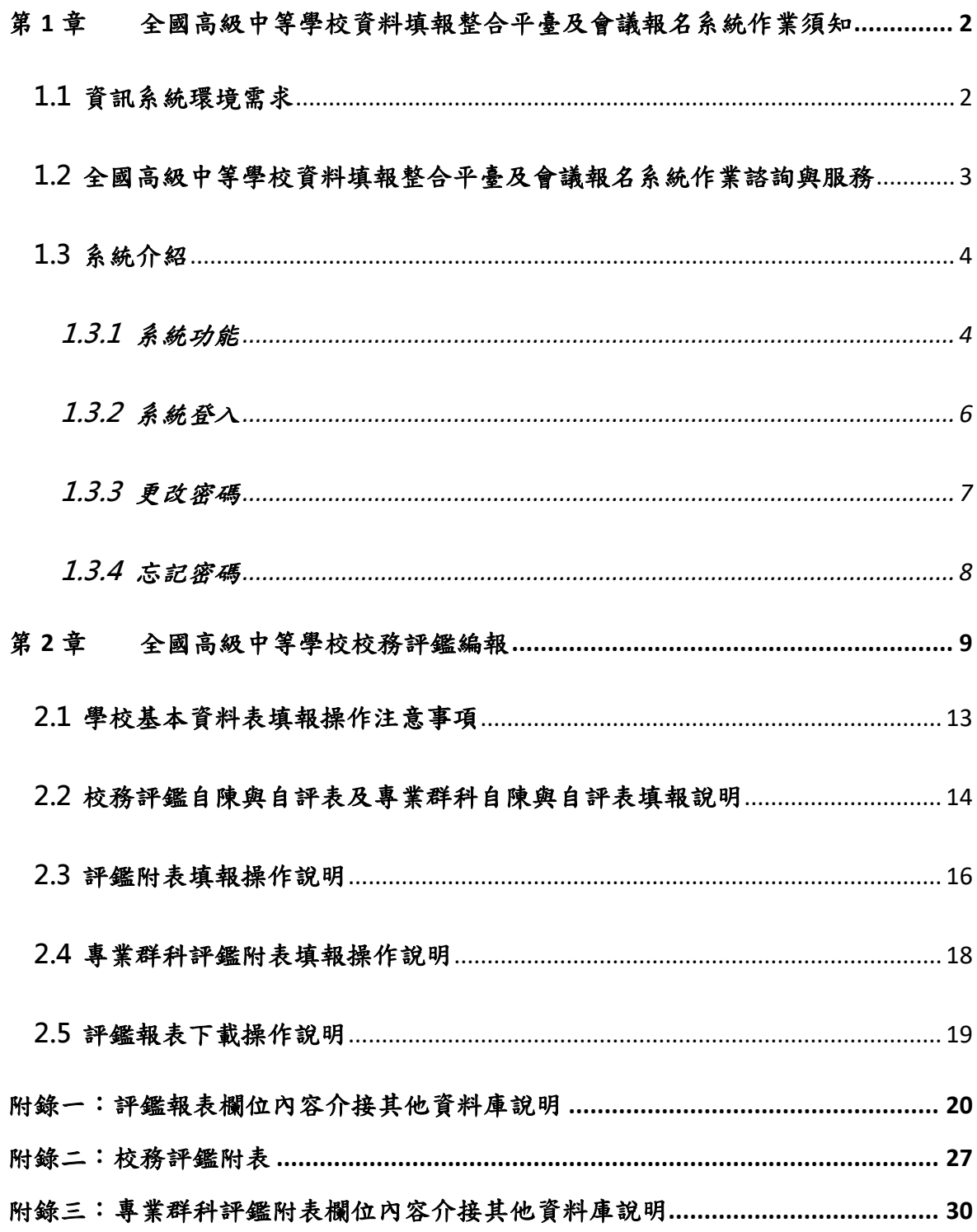

### <span id="page-2-0"></span>**第1章 全國高級中等學校資料填報整合平臺及會議報名系統作業須知**

### <span id="page-2-1"></span>**1.1 資訊系統環境需求**

- 1. 填報之電腦需能連接網際網路(Internet)
- 2. 瀏覽器:建議使用 Chrome 或 Firefox
- 3. 系統連結:

系統名稱 **全國高級中等學校資料填報整合平臺及會議報名系統**

系統網址 **[https://srv.cloud.ncnu.edu.tw/](https://srv.cloud.ncnu.edu.tw/Home.aspx)**

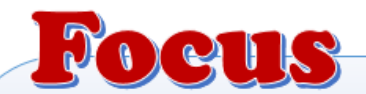

图評鑑報表部分報表欄位由「全國高級中等學校學生基本資料庫」、教育部統計 處「公務統計報送系統」及「全國高級中等學校資料填報整合平臺及會議報名 系統,做欄位介接資料帶入,請學校在各系統確實填報,才能帶入資料。。 **必**若介接帶入評鑑報表的資料有誤請至「全國高級中等學校學生基本資料庫」及 「公務統計報送系統」及「全國高級中等學校資料填報整合平臺及會議報名系 統」修改資料後,請來電「全國高級中等學校資料填報整合平臺及會議報名系 統」客服‧請系統重新帶入修正後的資料。。

### <span id="page-3-0"></span>**1.2 全國高級中等學校資料填報整合平臺及會議報名系統作業諮詢與服務**

使用本系統,如遇無法解決之問題,建議您先查閱「操作手冊」,可至系統首頁的【評 鑑報表匯出】→【手冊下載】處,下載操作手冊。或有其他建議,請您透過下列方式與 系統客服人員聯繫:

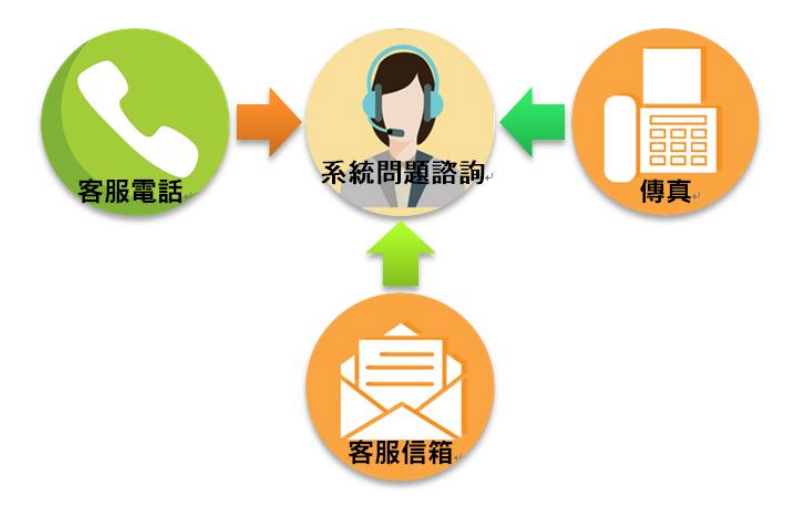

- 1. **客服電話**:049-2910960 轉 3760、3765
- 2. **傳真電話**:049-2912488 (服務時間:週一~週五:09:00~12:00 AM;13:00~17:00 PM)
- 3. **客服信箱**:[rrs@ncnu.edu.tw](mailto:rrs@ncnu.edu.tw)

### <span id="page-4-0"></span>**1.3 系統介紹**

<span id="page-4-1"></span>**1.3.1 系統功能**

| 資料填報整合平臺及會議報名系統<br>首頁<br>登出(010300,國立測試高中)<br>評鑑資料填報<br>評鑑報表輸出<br>帳號管理<br>留言板<br>參考資料<br>字體の日の<br>A-學校基本資料表<br>編報<br>學期<br>報表(編報)<br>學校類型/學制<br>日夜<br>編報狀態<br>開放日期<br>年度<br>止日期<br>$\overline{2}$<br>一、學校概況表<br>107<br>完成編報<br>108/03/03<br>(剩 31天)<br>二、學校隸屬別。三、學校類型。四、特殊教育學生。<br>107<br>$\overline{c}$<br>編報中<br>108/03/03<br>(剩 31天)<br>C-評鑑附表<br>編報<br>報表(編報)<br>學校類型/學制<br>日夜<br>學期<br>編報狀態<br>開放日期<br>年度<br>止日期<br>$\overline{2}$<br>編報中<br>表1學校行政主管基本資料<br>107<br>108/03/03<br>(剩 31天)<br>$\overline{c}$<br>表2現有教職員工薪資結構統計表(公立學校免填)<br>編報中<br>108/03/03<br>107<br>(剩 31天)<br>C-專業群科評鑑附表<br>編報<br>學期<br>報表(編報)<br>學校類型/學制<br>日夜<br>編報狀態<br>開放日期<br>年度<br>止日期<br>$\overline{2}$<br>編報中<br>表1 學校行政主管基本資料<br>107<br>108/03/03<br>š<br>(剩 31天)<br>$\overline{a}$<br>編報中<br>表2 現有教職員工薪資結構統計表(公立學校免填)<br>107<br>108/03/03<br>(剩 31天)<br>B-自陳與自評<br>延長填報截<br>編報<br>報表(編報)<br>學校類型/學制<br>日夜<br>學期<br>編報狀態<br>開放日期<br>年度<br>止日期<br>自陳與自評<br>107<br>非線上填報<br>$\omega$<br>教育資源概況表<br>編報<br>報表(編報)<br>學校類型/學制<br>日夜<br>學期<br>編報狀態<br>開放日期<br>年度<br>止日期<br>T1 教育資源概況(人事室)<br>完成編報<br>107/09/01<br>107<br>ä<br>日間<br>T2 教育資源概況(教務處)<br>完成編報<br>108/02/01<br>107<br>ä,<br>(剩1天)<br>生涯輔導<br>編報<br>報表(編報)<br>學校類型/學制<br>日夜<br>學期<br>編報狀態<br>開放日期<br>年度<br>止日期<br>未編報<br>生涯輔導工作調查表<br>106<br>107/07/19<br>$\overline{\phantom{a}}$<br>$\overline{\phantom{m}}$<br>學校基本資料<br>編報<br>延長填報截<br>報表(編報)<br>學校類型/學制<br>日夜<br>學期<br>編報狀態<br>開放日期<br>年度<br>止日期<br>107/10/26<br>學校基本資料調查表<br>107<br>完成編報<br>107/10/05<br>$\overline{\phantom{a}}$<br>$\overline{a}$<br>志願服務登錄<br>編報<br>日夜<br>學期<br>編報狀態<br>開放日期<br>報表(編報)<br>學校類型/學制<br>年度<br>止日期<br>高級中等學校志願服務紀錄冊申請表<br>106<br>未編報<br>107/06/05<br>$\overline{\phantom{a}}$<br>i,<br>(剩 67天)<br>推動性別平等教育實施情形調查表<br>編報<br>報表(編報)<br>學校類型/學制<br>日夜<br>學期<br>編報狀態<br>開放日期<br>學年度<br>一、學校基本資料<br>107/04/01<br>107<br>完成編報<br>×<br>(剩 123天) |          |  |  |  |                       |
|----------------------------------------------------------------------------------------------------|----------|--|--|--|-----------------------|
|                                                                                                    | 全國高級中等學校 |  |  |  |                       |
|                                                                                                    |          |  |  |  |                       |
|                                                                                                    |          |  |  |  |                       |
|                                                                                                    |          |  |  |  |                       |
|                                                                                                    |          |  |  |  |                       |
|                                                                                                    |          |  |  |  | 延長填報截                 |
|                                                                                                    |          |  |  |  | 108/04/30             |
|                                                                                                    |          |  |  |  | 108/04/30             |
|                                                                                                    |          |  |  |  |                       |
|                                                                                                    |          |  |  |  | 延長填報截                 |
|                                                                                                    |          |  |  |  | 108/04/30             |
|                                                                                                    |          |  |  |  | 108/04/30             |
|                                                                                                    |          |  |  |  |                       |
|                                                                                                    |          |  |  |  | 延長填報截                 |
|                                                                                                    |          |  |  |  | 108/04/30             |
|                                                                                                    |          |  |  |  | 108/04/30             |
|                                                                                                    |          |  |  |  |                       |
|                                                                                                    |          |  |  |  |                       |
|                                                                                                    |          |  |  |  |                       |
|                                                                                                    |          |  |  |  |                       |
|                                                                                                    |          |  |  |  | 延長填報截                 |
|                                                                                                    |          |  |  |  | 107/10/24<br>已截止填報    |
|                                                                                                    |          |  |  |  | 108/03/31             |
|                                                                                                    |          |  |  |  |                       |
|                                                                                                    |          |  |  |  | 延長填報截                 |
|                                                                                                    |          |  |  |  | 107/11/20<br>已截止填報    |
|                                                                                                    |          |  |  |  |                       |
|                                                                                                    |          |  |  |  |                       |
|                                                                                                    |          |  |  |  |                       |
|                                                                                                    |          |  |  |  | 已截止填報                 |
|                                                                                                    |          |  |  |  |                       |
|                                                                                                    |          |  |  |  | 延長填報截                 |
|                                                                                                    |          |  |  |  | 108/06/05             |
|                                                                                                    |          |  |  |  |                       |
|                                                                                                    |          |  |  |  | 截止日期                  |
|                                                                                                    |          |  |  |  | 108/07/31             |
| 二、行政組織與其運作<br>107<br>完成編報<br>107/04/01                                                                                                    |          |  |  |  | 108/07/31<br>(剩 123天) |

<span id="page-4-2"></span>圖 1 系統功能

- 1、[如圖](#page-4-2) 1 所示,本系統首頁具有『A-學校基本資料表』、『C-評鑑附表』、『C-專業群 科評鑑附表』、『B-自陳與自評』、『教育資源概況表』、『生涯輔導』、『學校基本資 料』、『志願服務登錄』及『推動性別平等教育實施情形調查表』等項目,以利學校 填寫各項報表。
- 2、[如圖](#page-5-0) 2 所示,系統亦提供【評鑑資料填報】、【評鑑報表匯出】、【帳號管理】、【留 言板】及【資料參考】之功能表。其中【評鑑資料填報】項下提供【校務評鑑】及 【專業群科表】功能,可更加方便評鑑資料的填報。
- 3、[如圖](#page-5-1) 3 所示,【評鑑報表匯出】項下提供【手冊下載】、【自陳與自評格式下載】及 【評鑑表輸出】功能,方便報表的輸出列印。

**各項資料之填報,請參閱各相關章節之說明**。

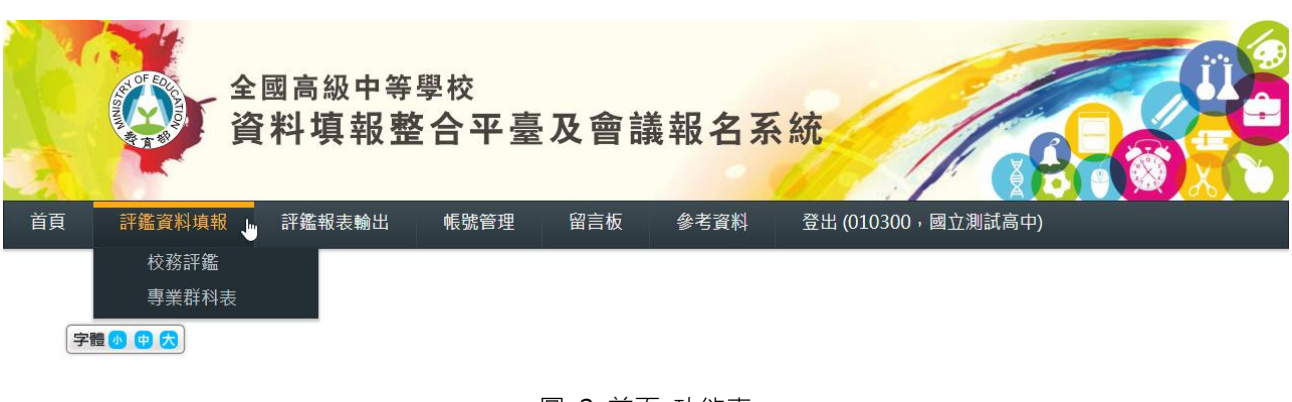

#### 圖 2 首頁\_功能表

<span id="page-5-0"></span>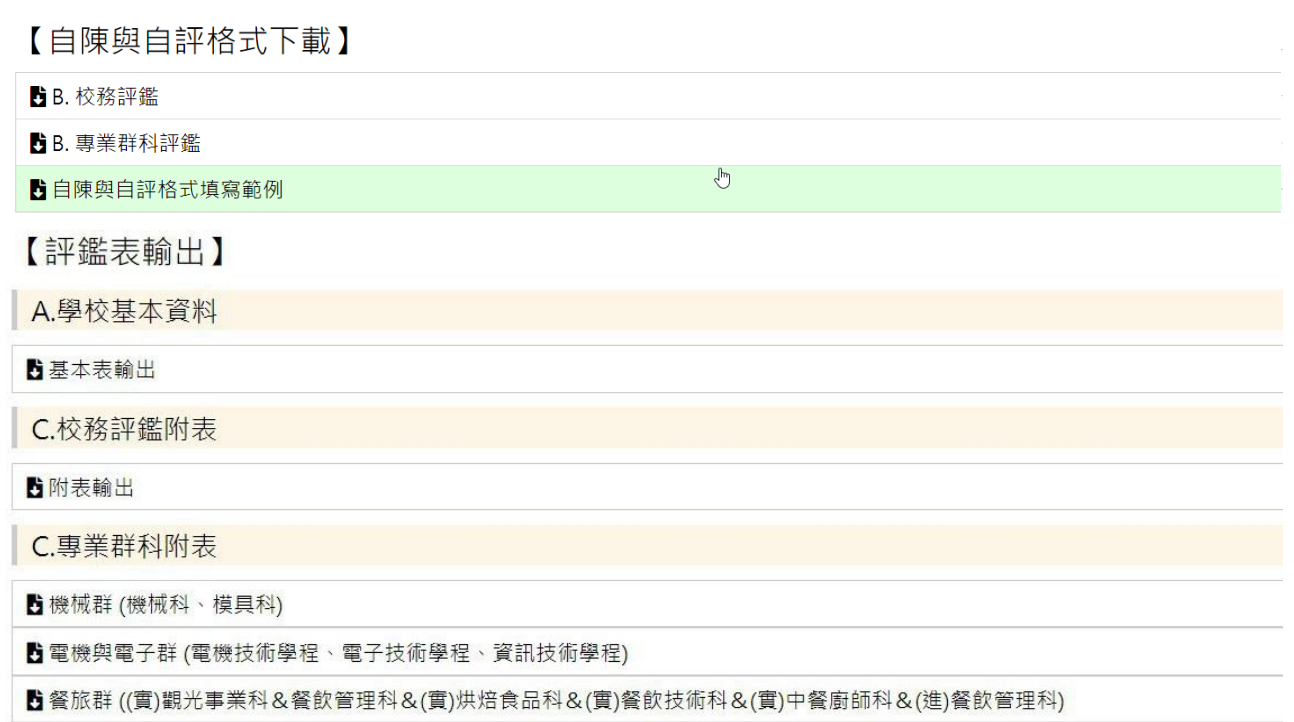

<span id="page-5-1"></span>圖 3 報表下載專區

### <span id="page-6-0"></span>**1.3.2 系統登入**

使用系統前,請先輸入帳號及密碼,登入成功後即可進行系統的各項操作,如[下圖](#page-6-1) 4。

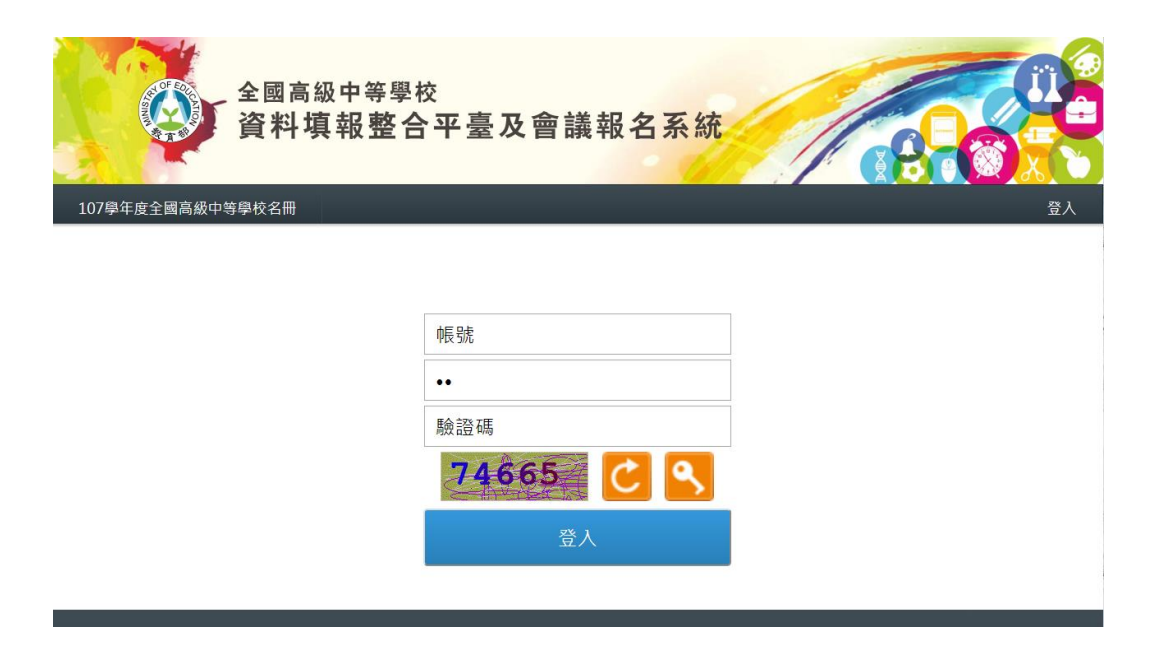

<span id="page-6-1"></span>圖 4 系統登入

### <span id="page-7-0"></span>**1.3.3 更改密碼**

1、請至首頁點選【帳號管理】→【密碼修改】, [如圖](#page-7-1) 5 所示。

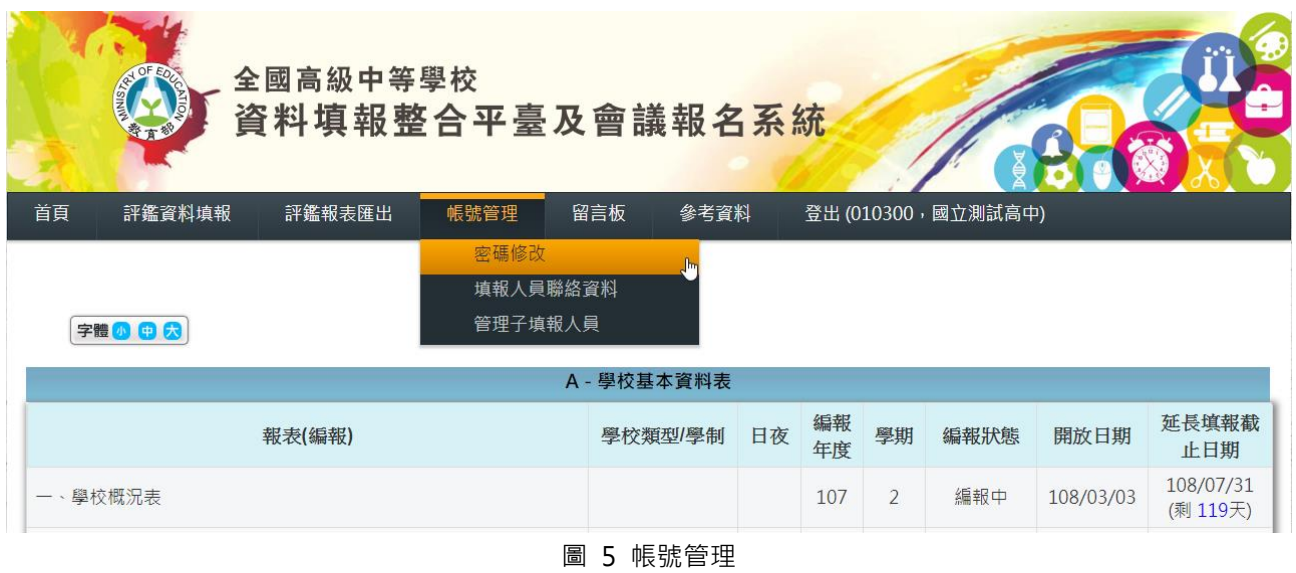

<span id="page-7-1"></span>2、[如圖](#page-7-2) 6 所示, 輸入目前密碼、新密碼, 並再次確認新的密碼。密碼可使用大小寫英文或數 字,請勿使用特殊字元。可直接在表格中輸入資料,系統會自動儲存,尚未儲存的資料會在 表格左上角出現紅色三角形標示,若尚有未儲存完畢的資料,請等待自動儲存完成,再進行 資料輸入。

<span id="page-7-2"></span>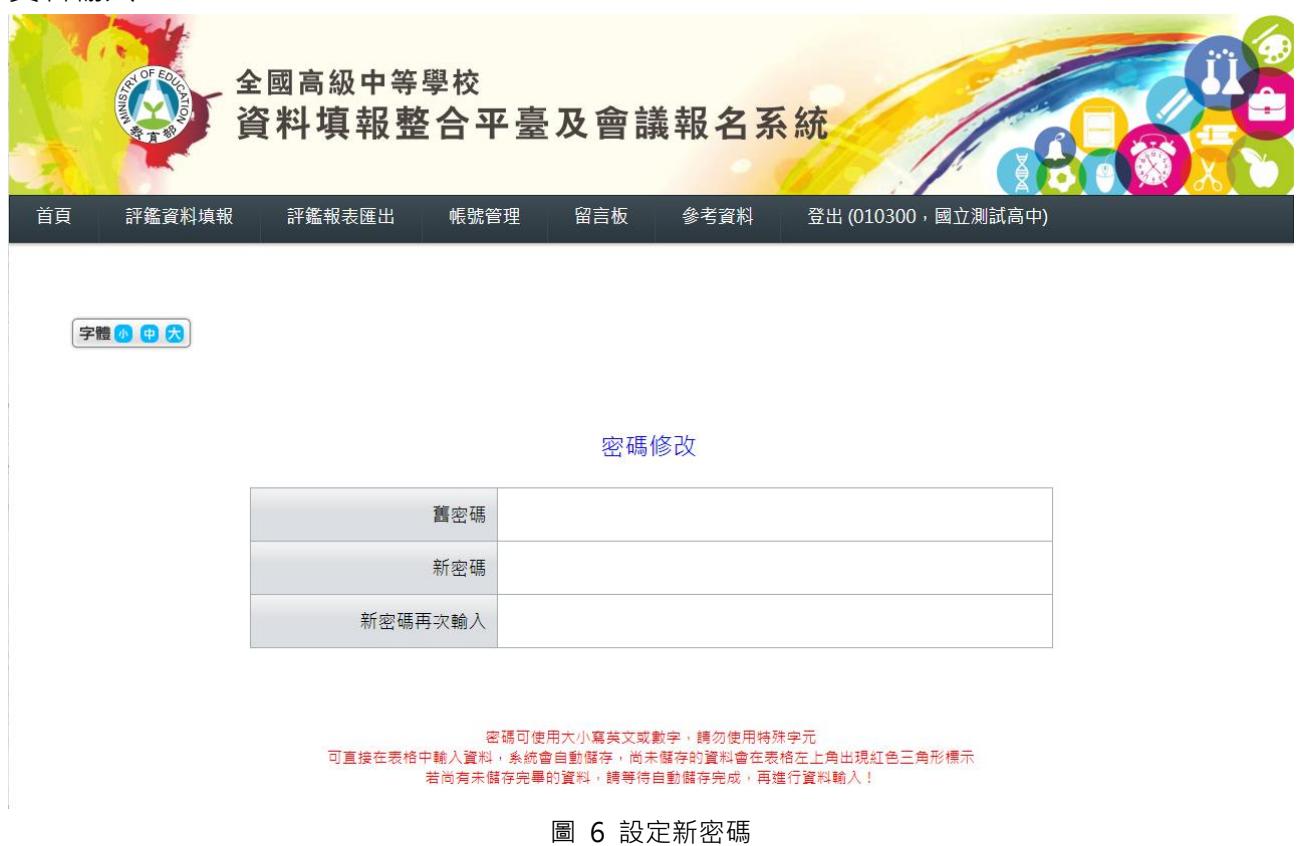

### <span id="page-8-0"></span>**1.3.4 忘記密碼**

當您忘記系統的登入密碼時,請您於上班時間 (週一至周五,上午 09:00~12:00, 下午 13:00 ~ 17:00)致電『全國高級中等學校資料填報整合平臺及會議報名系統』客 服,或是寄電子郵件到客服信箱,我們將協助您重新設定學校的密碼。 客服電話: (049)2910960#3760、3765

E-mail: [rrs@mail.ncnu.edu.tw](mailto:rrs@mail.ncnu.edu.tw)

### <span id="page-9-0"></span>**第2章 全國高級中等學校校務評鑑編報**

- 1、各校均應接受校務評鑑,若設有專業群科之學校(含綜合高中專門學程、實用技能學程) 則另需接受專業群科評鑑,請參[閱圖](#page-10-0) 7。
- 2、各校必須填報「校務評鑑表」,設有專業群科之學校則必須另外填報「專業群科評鑑 表」。
- 3、「校務評鑑表」中分有『學校基本資料表』、『學校評鑑表 校務評鑑部分』及『評鑑附 表』。「專業群科評鑑表」中分有『學校基本資料表』、『專業群科評鑑表 評鑑部分』及 『專業群科評鑑附表』。

本系統依上述特性從首頁點選【評鑑資料填報】→【校務評鑑】後,將「校務評鑑表」編報填 報內容分為三大區塊:「A-學校基本資料表」、「B-自陳與自評」及「C-評鑑附表」加以呈現, [如圖](#page-10-1) 8 所示。

從首頁點選【評鑑資料填報】→【專業群科表】後,將「專業群科評鑑表」編報填報內容分為 三大區塊:「A-學校基本資料表」、「B-自陳與自評」及「C-專業群科評鑑附表」加以呈現, 如 [圖](#page-11-0) 9 示。

另外提供『側邊欄選單』功能,資料填報的同時,系統將提示目前的填報選項,[如圖](#page-11-1) 10 所 示;各項資料表的填報過程中,系統會提供『暫存資料』的按鈕,方便學校將尚未完成的進度 儲存起來,此時,空白內容會填入"0"值,編報狀態會顯示"編報中";待學校資料編報完 成後,即可按下『送出完成編報』的按鈕,完成此項資料的編報,此時,編報狀態會顯示"完 成編報 ",請參[考圖](#page-12-0) 11。以下各節將分別說明填報注意事項及操作方式。

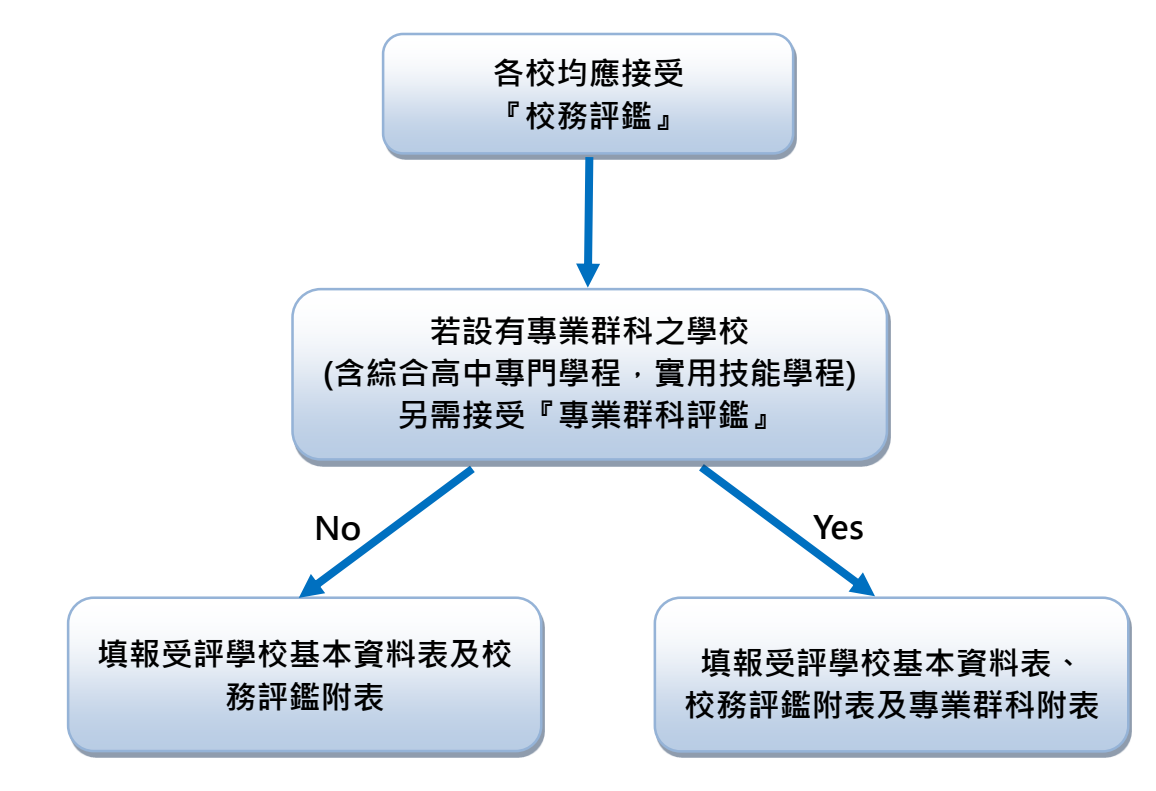

圖 7 校務評鑑

<span id="page-10-1"></span><span id="page-10-0"></span>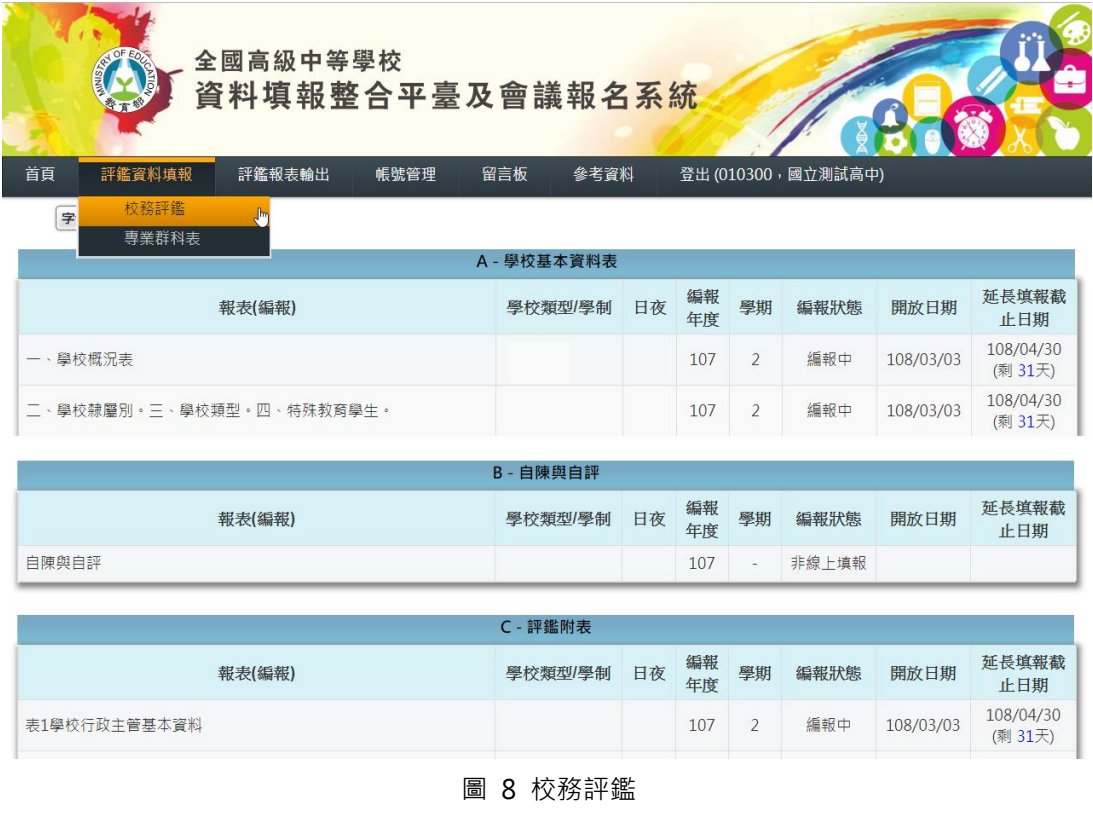

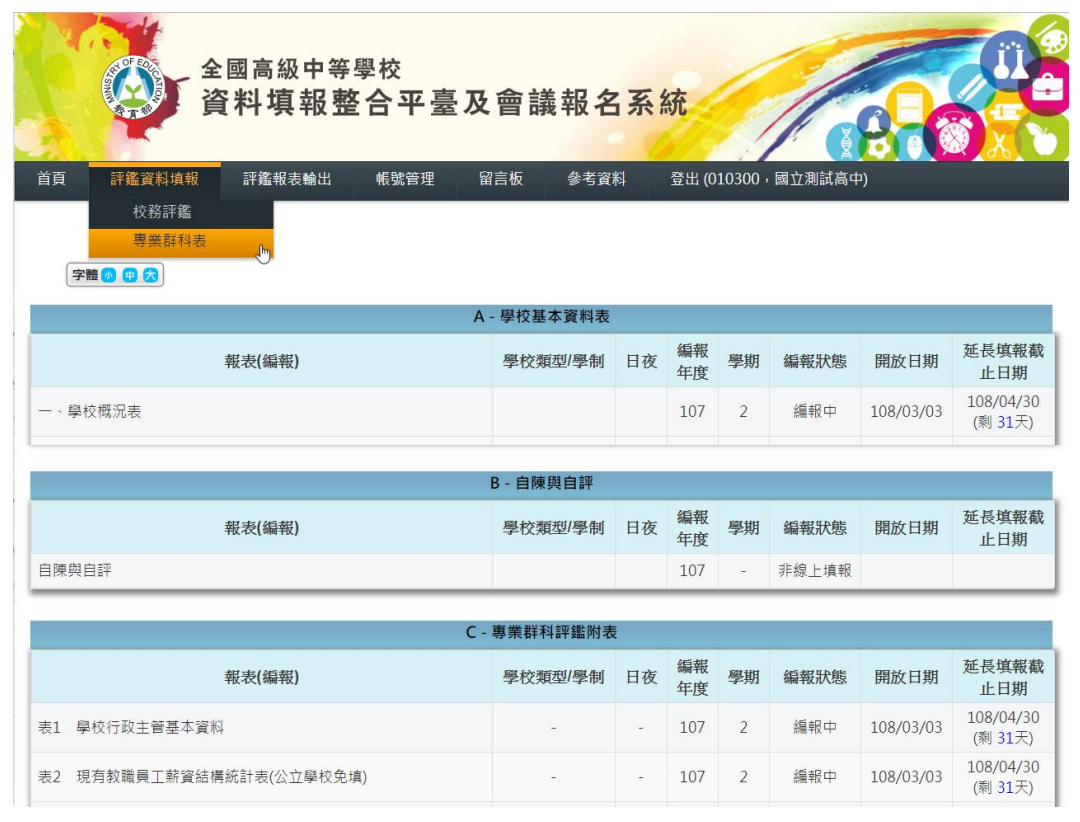

### 圖 9 專業群科表

<span id="page-11-0"></span>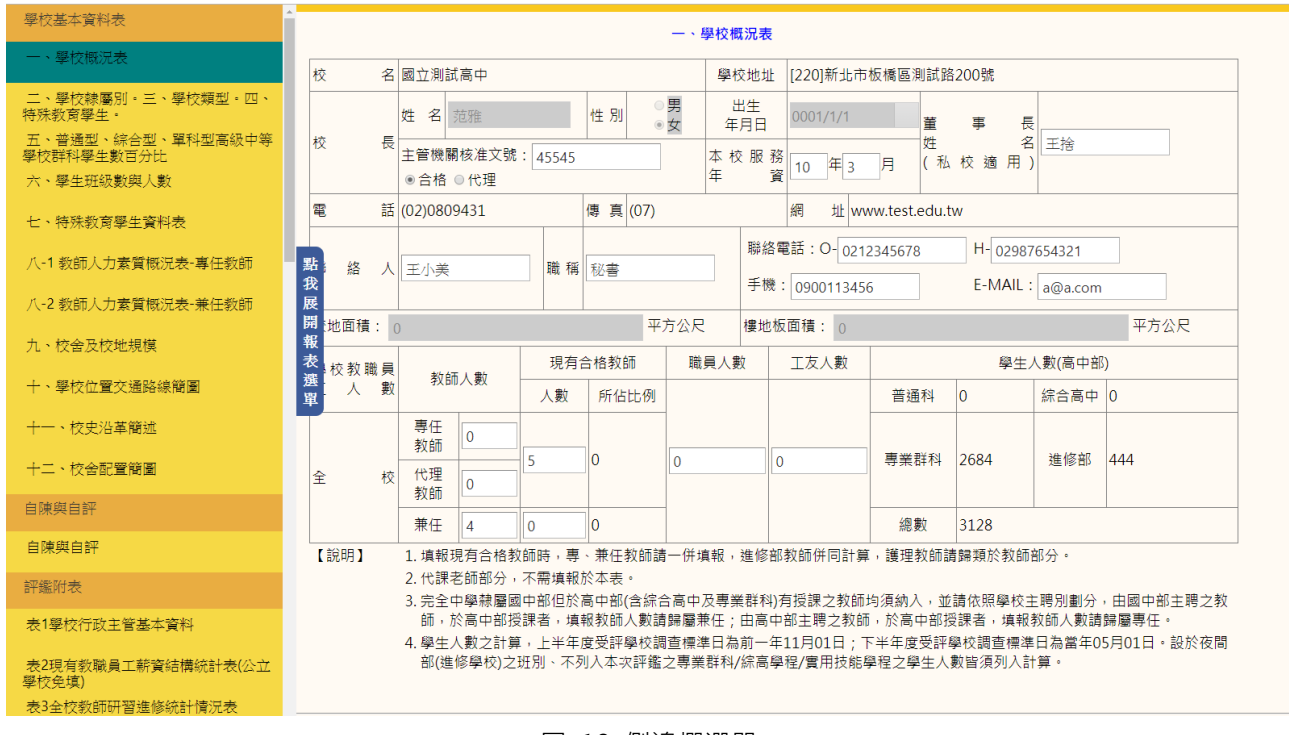

#### <span id="page-11-1"></span>圖 10 側邊欄選單

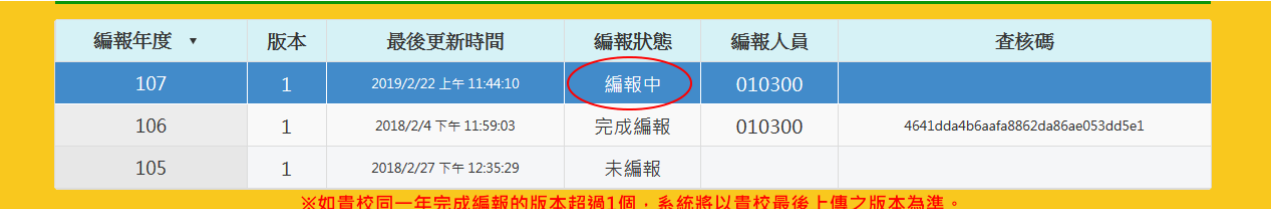

#### 一、學校概況表

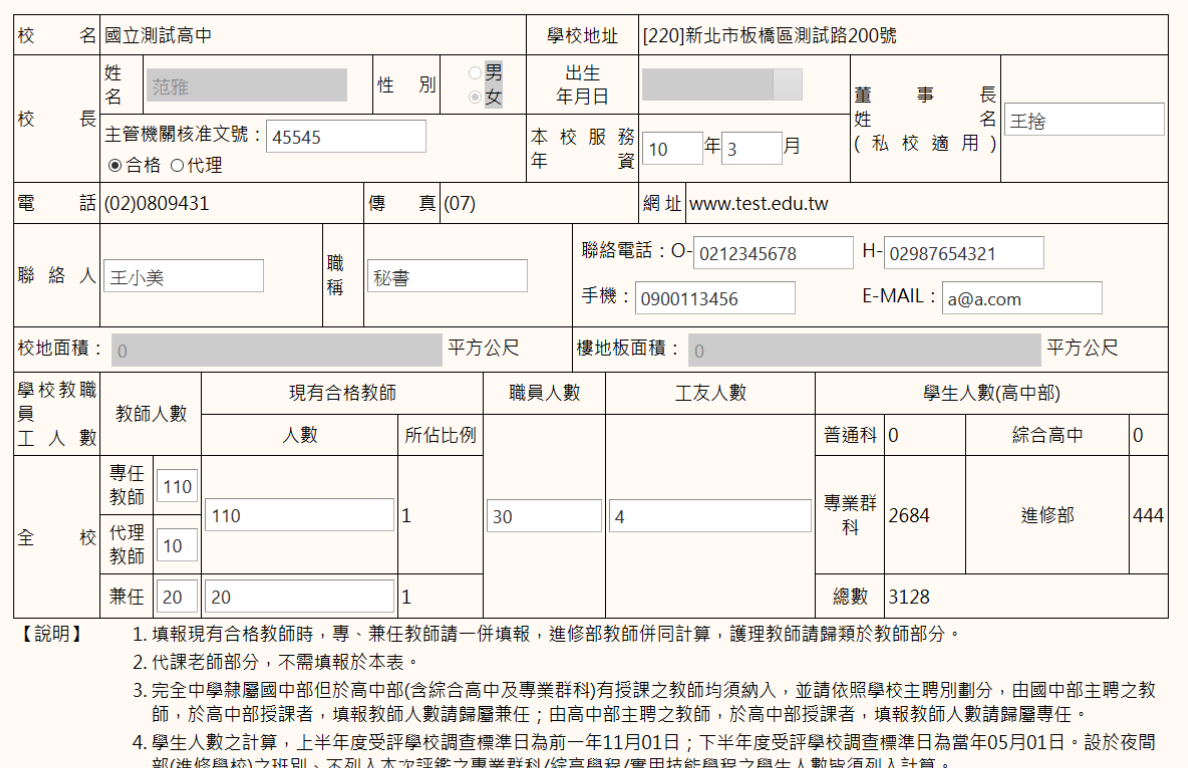

<span id="page-12-0"></span>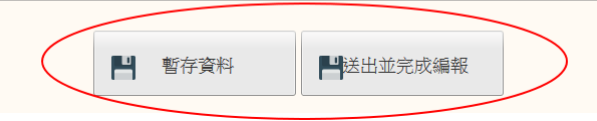

圖 11 編報按鈕

### <span id="page-13-0"></span>**2.1 學校基本資料表填報操作注意事項**

- 1、「A-學校基本資料表」共計 12 個項目,請參考[圖圖](#page-13-1) 12。在「校務評鑑表」及 「專業群科評鑑表」中為相同的表格,因此,學校基本資料表可以選擇在【校務評 鑑】或【專業群科評鑑】項目中填寫,且這部分只需填報一次即可。
- 2、下述項目『一、學校概況表』、『二、學校隸屬別。三、學校類型。四、特殊教育學 生。』、『五、普通型、綜合型、單科型高級中等學校群科學生數百分比』、『六、學 生班級數與人數』、『八、教師人力素質概況表-專任教師』、『八、教師人力素質概況 表-兼任教師』、『九、校舍及校地規模』有部分欄位資料是由其他資料庫介接帶入, 無需填寫(欄位中會有色彩標示),其餘欄位請自行填寫,詳閱附錄一說明。
- 3、因學校基本資料表中的『八-2、教師人力素質概況表-兼任教師』表,其中部分欄位 數值係由『八-1、教師人力素質概況表-專任教師』表帶入,所以請先填寫『八-1、 教師人力素質概況表-專任教師』表,系統中亦會提示填寫順序。
- 4、編報狀態說明: 系統會提醒學校目前評鑑資料的填報狀態,分別為『未編報』、『編 報中』及『完成編報』三種狀態,[如圖](#page-13-1) 12 所示。

| A-學校基本資料表                       |         |    |          |                          |      |           |                       |  |  |  |  |
|---------------------------------|---------|----|----------|--------------------------|------|-----------|-----------------------|--|--|--|--|
| 報表(編報)                          | 學校類型/學制 | 日夜 | 編報<br>年度 | 學期                       | 編報狀態 | 開放日期      | 延長填報截<br>止日期          |  |  |  |  |
| 一、學校概況表                         |         |    | 107      | $\overline{\mathcal{L}}$ | 編報中  | 108/03/03 | 108/04/30<br>(剩 28天)  |  |  |  |  |
| 二、學校隸屬別。三、學校類型。四、特殊教育學生。        |         |    | 107      | $\overline{2}$           | 編報中  | 108/03/03 | 108/04/30<br>(剩 28天)  |  |  |  |  |
| 普诵型、綜合型、單科型高級中等學校群科學生數百分比<br>五、 |         |    | 107      | $\overline{2}$           | 編報中  | 108/03/03 | 108/04/30<br>( 观 28天) |  |  |  |  |
| 六、學生班級數與人數                      |         |    | 107      | $\overline{2}$           | 編報中  | 108/03/03 | 108/04/30<br>(剩 28天)  |  |  |  |  |
| 七、特殊教育學生資料表                     |         |    | 107      | $\overline{2}$           | 編報中  | 108/03/03 | 108/04/30<br>(剩 28天)  |  |  |  |  |
| 八-1 教師人力素質概況表-專任教師              |         |    | 107      | $\overline{2}$           | 編報中  | 108/03/03 | 108/04/30<br>(剩 28天)  |  |  |  |  |
| 八-2 教師人力素質概況表-兼任教師              |         |    | 107      | $\overline{2}$           | 完成編報 | 108/03/03 | 108/04/30<br>(剩 28天)  |  |  |  |  |
| 力,、校舍及校地規模                      |         |    | 107      | 2                        | 編報中  | 108/03/03 | 108/04/30<br>(剩 28天)  |  |  |  |  |
| 十、學校位置交通路線簡圖                    |         |    | 107      | $\overline{2}$           | 未編報  | 108/03/03 | 108/04/30<br>(剩 28天)  |  |  |  |  |
| 十一、校史沿革簡述                       |         |    | 107      | $\overline{2}$           | 編報中  | 108/03/03 | 108/04/30<br>(剩 28天)  |  |  |  |  |
| 十二、校舍配置簡圖                       |         |    | 107      | 2                        | 未編報  | 108/03/03 | 108/04/30<br>(剩 28天)  |  |  |  |  |

<span id="page-13-1"></span>圖 12 A-學校基本資料

### <span id="page-14-0"></span>**2.2 校務評鑑自陳與自評表及專業群科自陳與自評表填報說明**

『校務評鑑自陳與自評表』及『專業群科自陳與自評表』需由各校自行下載表格(Word 檔)填寫,請學校至首頁的「B-自陳與自評」(如圖 [13](#page-14-1))或【評鑑報表匯出】專區項下的 【校務評鑑】([如圖](#page-14-2) 14)及【專業群科評鑑】([如圖](#page-15-0) 15)下載。

| 全國高級中等學校<br>資料填報整合平臺及會議報名系統    |             |    |          |                |                     |           |                       |  |  |  |  |
|--------------------------------|-------------|----|----------|----------------|---------------------|-----------|-----------------------|--|--|--|--|
| 首頁<br>評鑑資料填報<br>評鑑報表匯出<br>帳號管理 | 留言板<br>參考資料 |    |          |                | 登出 (010300, 國立測試高中) |           |                       |  |  |  |  |
|                                |             |    |          |                |                     |           |                       |  |  |  |  |
| 字體の日気                          |             |    |          |                |                     |           |                       |  |  |  |  |
| A-學校基本資料表                      |             |    |          |                |                     |           |                       |  |  |  |  |
| 報表(編報)                         | 學校類型/學制     | 日夜 | 编報<br>年度 | 學期             | 编報狀態                | 開放日期      | 延長填報截<br>止日期          |  |  |  |  |
| 一、學校概況表                        |             |    | 107      | $\overline{2}$ | 編報中                 | 108/03/03 | 108/07/31<br>(剩 119天) |  |  |  |  |
| 二、學校隸屬別。三、學校類型。四、特殊教育學生。       |             |    | 107      | $\overline{2}$ | 编報中                 | 108/03/03 | 108/07/31<br>(剩 119天) |  |  |  |  |
| B-自陳與自評                        |             |    |          |                |                     |           |                       |  |  |  |  |
| 報表(編報)                         | 學校類型/學制     | 日夜 | 编報<br>年度 | 學期             | 编報狀態                | 開放日期      | 延長填報截<br>止日期          |  |  |  |  |
| 自陳與自評                          |             |    | 107      | ÷,             | 非線上填報               |           |                       |  |  |  |  |

圖 13 首頁的「B-自陳與自評」

<span id="page-14-1"></span>

| 全國高級中等學校<br>$\overline{\phantom{0}}$<br>資料填報整合平臺及會議報名系統<br>首頁<br>評鑑資料填報<br>評鑑報表匯出<br>參考資料<br>留言板<br>登出 (010300, 國立測試高中)<br>帳號管理<br>校務評鑑<br>專業群科評鑑<br>字體一旦只 |           |        |          |                          |       |         |                      |  |  |  |  |
|----------------------------------------------------------------------------------------------------|-----------|--------|----------|--------------------------|-------|---------|----------------------|--|--|--|--|
|                                                                                                    | A-學校基本資料表 |        |          |                          |       |         |                      |  |  |  |  |
| 報表(編報)                                                                                                    | 學校類型/學制   | 日夜     | 編報<br>年度 | 學期                       | 編報狀態  | 開放日期    | 延長填報截<br>止日期         |  |  |  |  |
| 一、學校概況表                                                                                                    |           | $\sim$ | 107      | 2                        | 編報中   | 108/3/3 | 108/7/31<br>(剩 121天) |  |  |  |  |
| 二、學校隸屬別。三、學校類型。四、特殊教育學生。                                                                                                    |           | $\sim$ | 107      | $\overline{\phantom{a}}$ | 编報中   | 108/3/3 | 108/7/31<br>(剩 121天) |  |  |  |  |
| B-自陳與自評                                                                                                    |           |        |          |                          |       |         |                      |  |  |  |  |
| 報表(編報)                                                                                                    | 學校類型/學制   | 日夜     | 編報<br>年度 | 學期                       | 編報狀態  | 開放日期    | 延長填報截<br>止日期         |  |  |  |  |
| 自陳與自評                                                                                                    |           |        | 107      | $\sim$                   | 非線上填報 |         |                      |  |  |  |  |

<span id="page-14-2"></span>圖 14 【評鑑資料填報】專區項下的【校務評鑑】

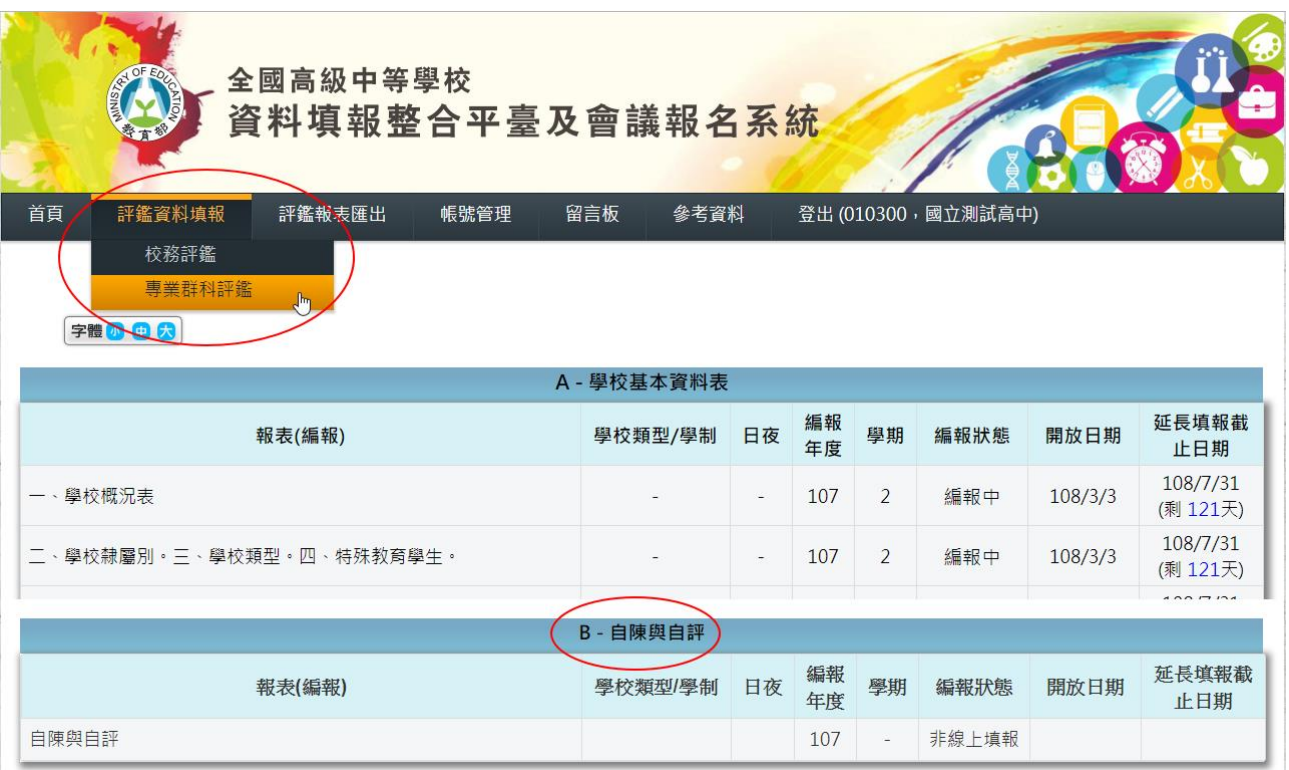

<span id="page-15-0"></span>圖 15 【評鑑資料填報】專區項下的【專業群科評鑑】

### <span id="page-16-0"></span>**2.3 評鑑附表填報操作說明**

- 1、「評鑑附表」共計 20個項目,請參[考圖](#page-16-1) 16 截圖。
- 2、下述項目『表 1 學校行政主管基本資料』、『表 2 現有教職員工薪資結構統計表(公立 學校免填)』、『表 4 教育部/教育局處、各級政府機關獎助及委辦款執行統計表』、 『表 5 年度經費來源及支出對照表』、『表 11 校內外獎助學金發放表』與「專業群 科評鑑附表」中的項目相同,可在「評鑑附表」中填報或在「專業群科評鑑附表」 中填報, 其填報內容會同時更改。
- 3、『表 5 年度經費來源及支出對照表』的注意事項: 若為公立學校者,所有(學)年度內容皆請填報『決算數』。若為私立學校者,今年的 (學)年度內容請填寫『預算數』,其他(學)年度內容請填報『決算數』,參考[圖](#page-17-0) 17。 另可按『新增』按鈕,增加填報項目。
- 4、下述項目『表 10 圖書設備統計表』、『表 13 學生獎懲統計表』及『表 18 在校生異 動分析表』有部分欄位資料是由其他資料庫介接帶入,無需填寫(欄位中會有色彩標 示), 其餘欄位請自行填寫, 詳閱附錄二說明。
- 5、編報狀態說明: 系統會提醒學校目前評鑑資料的填報狀態,分別為『未編報』、『編 報中』、『已編報』及『非線上填報』四種狀態,[如圖](#page-16-1) 16 所示。

| C-評鑑附表                       |         |                          |          |                          |         |           |                      |  |  |  |  |  |
|------------------------------|---------|--------------------------|----------|--------------------------|---------|-----------|----------------------|--|--|--|--|--|
| 報表(編報)                       | 學校類型/學制 | 日夜                       | 編報<br>年度 | 學期                       | 編報狀態    | 開放日期      | 延長填報截<br>止日期         |  |  |  |  |  |
| 表1學校行政主管基本資料                 |         |                          | 107      | $\overline{2}$           | 編報中     | 108/03/03 | 108/04/30<br>(剩 28天) |  |  |  |  |  |
| 表2現有教職員工薪資結構統計表(公立學校免填)      |         |                          | 107      | $\overline{2}$           | 編報中     | 108/03/03 | 108/04/30<br>(剩 28天) |  |  |  |  |  |
| 表3全校教師研習進修統計情況表              |         |                          | 107      | $\overline{2}$           | 編報中     | 108/03/03 | 108/04/30<br>(剩 28天) |  |  |  |  |  |
| 表4教育部/教育局處、各級政府機關獎助及委辦款執行統計表 |         |                          | 107      | $\overline{2}$           | 編報中     | 108/03/03 | 108/04/30<br>(剩 28天) |  |  |  |  |  |
| 表13學生獎懲統計表                   |         |                          | 107      | $\overline{2}$           | 完成編報    | 108/03/03 | 108/04/30<br>(剩 28天) |  |  |  |  |  |
| 表14社團活動概況表                   |         |                          | 107      | $\overline{\phantom{a}}$ | 編報中     | 108/03/03 | 108/04/30<br>(剩 28天) |  |  |  |  |  |
| 表15輔導教師基本資料表                 |         |                          | 107      | $\overline{2}$           | 編報中     | 108/03/03 | 108/04/30<br>(剩 28天) |  |  |  |  |  |
| 表18在校生異動分析表                  |         |                          | 107      | $\overline{2}$           | 編報中     | 108/03/03 | 108/04/30<br>(剩 28天) |  |  |  |  |  |
| 表19 教師教學檔案                   |         | $\overline{\phantom{a}}$ | 107      | $\overline{2}$           | (非線上填報) | 108/03/03 | 108/04/30<br>(剩 28天) |  |  |  |  |  |
| 表20學校發展現況相關資料調查表             |         |                          | 107      | $\overline{2}$           | 未編報     | 108/03/03 | 108/04/30<br>(剩 28天) |  |  |  |  |  |

<span id="page-16-1"></span>圖 16 評鑑附表截圖

#### 表5年度經費來源及支出對照表

|<br>|(學)年度 (105、106(學)年度請填入當年度之決算數)

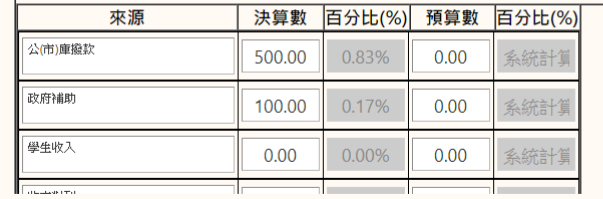

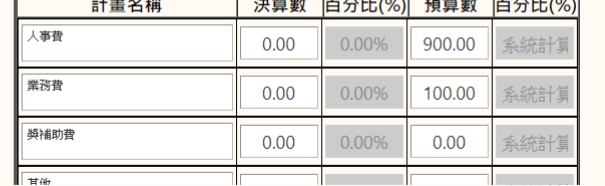

單位:新臺幣仟元

單位:新臺幣仟元

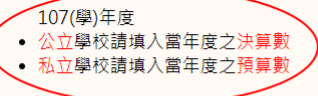

(學)年度

105

107

<span id="page-17-0"></span>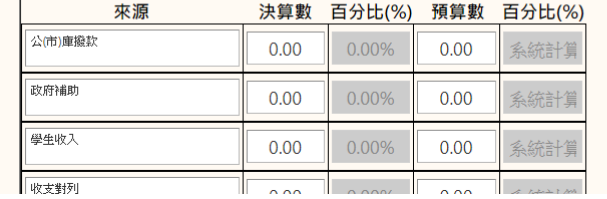

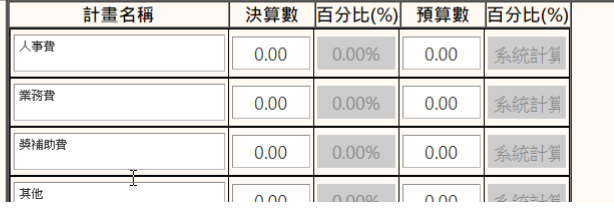

圖 17 表 5 年度經費來源及支出對照表

### <span id="page-18-0"></span>**2.4 專業群科評鑑附表填報操作說明**

- 1、「專業群科評鑑附表」共計 17 個項目,請參[考圖](#page-18-1) 18。
- 2、下述項目『表 1 學校行政主管基本資料』、『表 2 現有教職員工薪資結構統計表(公立 學校免填)』、『表 4 教育部/教育局處、各級政府機關獎助及委辦款執行統計表』、 『表 5 年度經費來源及支出對照表』、『表 11 校內外獎助學金發放表』與「專業群 科評鑑附表」中的項目相同,可在「專業群科評鑑附表」中填報或在「評鑑附表」 中填報, 其填報內容會同時更改。
- 3、下述項目『表 16 學校發展現況相關資料調查表』及『表 17 學校專業課程實際開課 情形一覽表』有部分欄位資料是由其他資料庫介接帶入,無需填寫(欄位中會有色彩 標示), 其餘欄位請自行填寫, 詳閱附錄三說明。
- 4、編報狀態說明:系統會提醒學校目前評鑑資料的填報狀態,分別為『未編報』、『編 報中』、『完成編報』及『非線上填報』四種狀態,[如圖](#page-18-1) 18 所示。

| C-專業群科評鑑附表                  |         |                |          |                |       |           |                      |  |  |  |  |  |
|-----------------------------|---------|----------------|----------|----------------|-------|-----------|----------------------|--|--|--|--|--|
| 報表(編報)                      | 學校類型/學制 | 日夜             | 編報<br>年度 | 學期             | 編報狀態  | 開放日期      | 延長填報截<br>止日期         |  |  |  |  |  |
| 學校行政主管基本資料<br>耒1            |         | ÷,             | 107      | $\overline{2}$ | 編報中   | 108/03/03 | 108/04/30<br>(剩 28天) |  |  |  |  |  |
| 現有教職員工薪資結構統計表(公立學校免填)<br>表2 |         | $\sim$         | 107      | $\overline{2}$ | 編報中   | 108/03/03 | 108/04/30<br>(剩 28天) |  |  |  |  |  |
| 科(群)教師研習進修統計情況表<br>表3       |         | $\bar{a}$      | 107      | $\overline{2}$ | 完成編報  | 108/03/03 | 108/04/30<br>(剩 28天) |  |  |  |  |  |
| 科(群)圖書設備統計表<br>表10          |         |                | 107      | $\overline{2}$ | 未編報   | 108/03/03 | 108/04/30<br>(剩 28天) |  |  |  |  |  |
| 校内外獎助學金發放表<br>表11           |         | $\overline{a}$ | 107      | $\overline{2}$ | 編報中   | 108/03/03 | 108/04/30<br>(剩 28天) |  |  |  |  |  |
| 科(群)學生缺曠課與請假情形統計表<br>表12    |         | $\sim$         | 107      | $\overline{2}$ | 未編報   | 108/03/03 | 108/04/30<br>(剩 28天) |  |  |  |  |  |
| 表13科(群)學生獎懲統計表              |         | $\sim$         | 107      | $\overline{2}$ | 未編報   | 108/03/03 | 108/04/30<br>(剩 28天) |  |  |  |  |  |
| 科(群)在校生異動分析表<br>表14         |         | $\sim$         | 107      | $\overline{2}$ | 完成編報  | 108/03/03 | 108/04/30<br>(剩 28天) |  |  |  |  |  |
| 科(群)教師教學檔案<br>表15           |         | $\overline{a}$ | 107      | $\overline{2}$ | 非線上填報 | 108/03/03 | 108/04/30<br>(剩 28天) |  |  |  |  |  |
| 學校發展現況相關資料調查表<br>表16        |         | ٠              | 107      | $\overline{2}$ | 未編報   | 108/03/03 | 108/04/30<br>(剩 28天) |  |  |  |  |  |
| 學校專業課程實際開課情形一覽表<br>表17      |         | $\sim$         | 107      | $\overline{2}$ | 未編報   | 108/03/03 | 108/04/30<br>(剩 28天) |  |  |  |  |  |

<span id="page-18-1"></span>圖 18 專業群科評鑑附表截圖

### <span id="page-19-0"></span>**2.5 評鑑報表下載操作說明**

請至首頁點選【評鑑報表匯出】,即會連結至報表下載頁面,系統會提供校務評鑑相關 報表下載,[如圖](#page-19-1) 19 所示,學校列印後即可進行裝訂。

| 【自陳與自評格式下載】                                                |
|------------------------------------------------------------|
| <b>b</b> B. 校務評鑑                                           |
| B. 專業群科評鑑                                                  |
| $\sqrt[3]{2}$<br>■自陳與自評格式填寫範例                              |
| 【評鑑表輸出】                                                    |
| A.學校基本資料                                                   |
| ■基本表輸出                                                     |
| C.校務評鑑附表                                                   |
| ☆附表輸出                                                      |
| C.專業群科附表                                                   |
| ■機械群 (機械科、模具科)                                             |
| ◘ 電機與電子群 (電機技術學程、電子技術學程、資訊技術學程)                            |
| 6 餐旅群 ((實)觀光事業科&餐飲管理科&(實)烘焙食品科&(實)餐飲技術科&(實)中餐廚師科&(進)餐飲管理科) |

<span id="page-19-1"></span>圖 19 報表下載專區

### **附錄一:評鑑報表欄位內容介接其他資料庫說明**

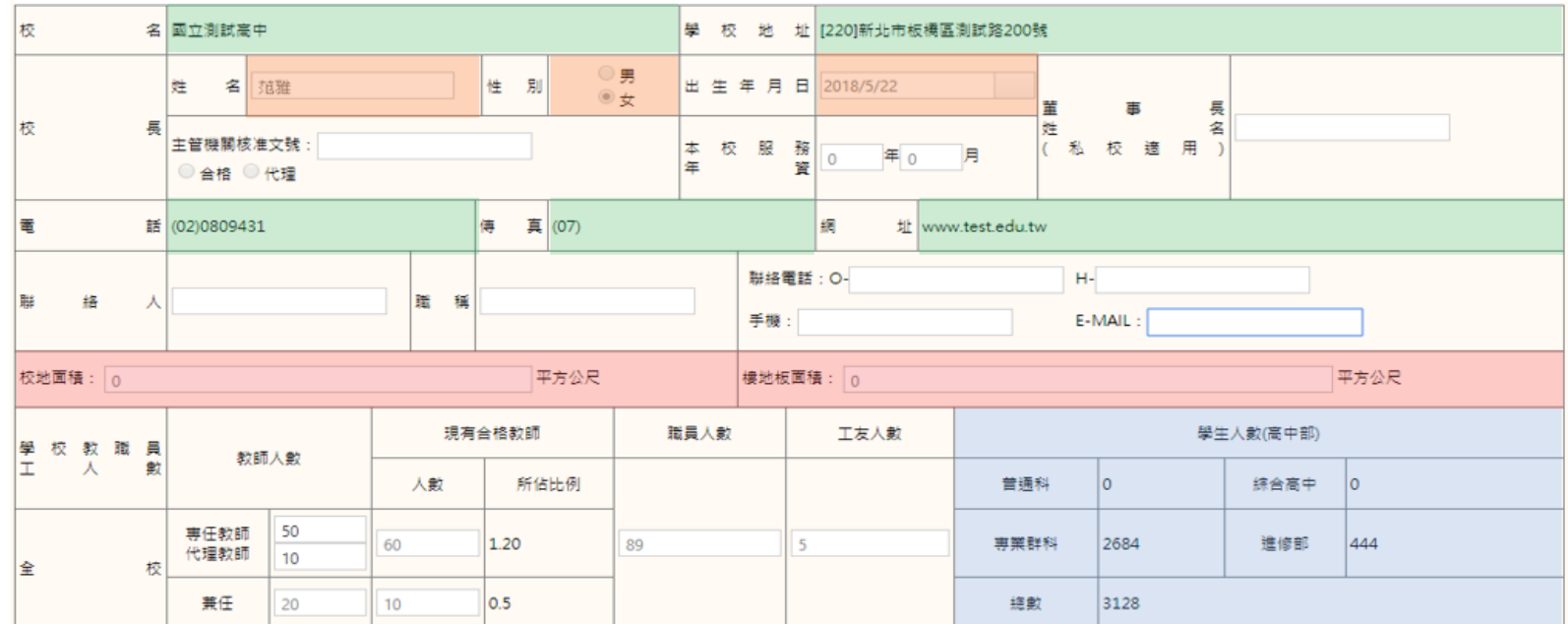

# 一、學校概況表

<span id="page-20-0"></span>▲ 表中欄位色彩標示部分,係指由色彩版圖說明中的相關表格帶入,無法更改,其餘欄位請自行填寫。

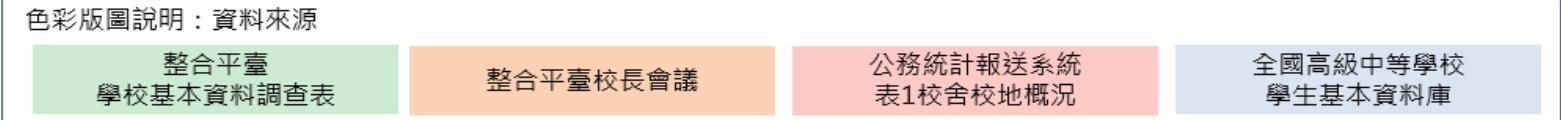

# 二、學校隸屬別。三、學校類型。四、特殊教育學生。

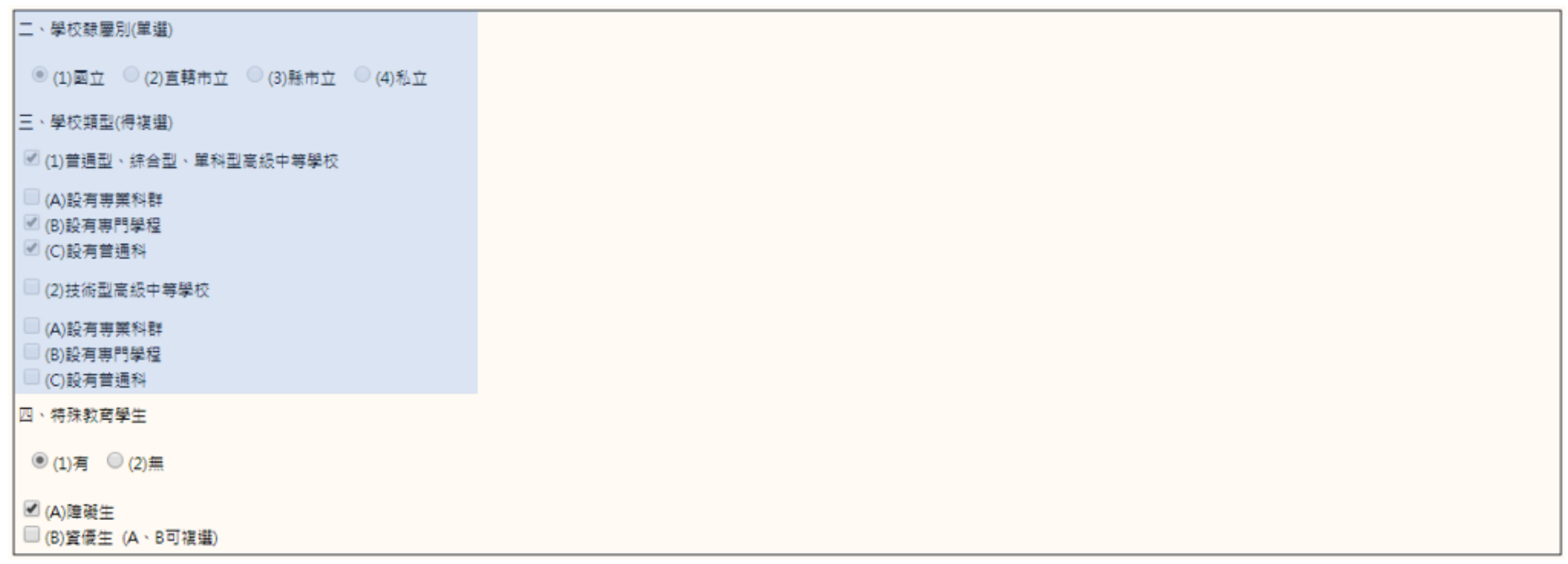

▲ 表中欄位色彩標示部分,係指由色彩版圖說明中的相關表格帶入,無法更改,其餘欄位請自行填寫。

色彩版圖說明: 資料來源 依校代碼規則自動代入

# 五、普通型、綜合型、單科型高級中等學校群科學生數百分比

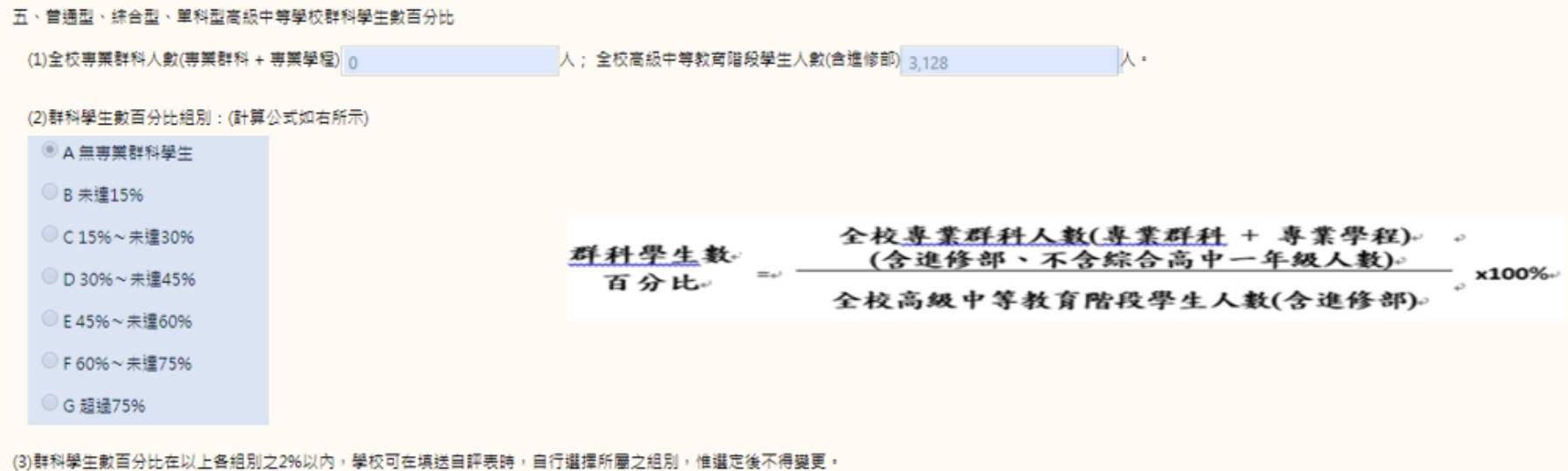

色彩版圖說明:資料來源 全國高級中等學校學牛基本資料庫

**此份表格資料內容係由『全國高級中等學校學生基本資料庫』帶入,無需填寫;但群科學生數百分比如果差距在 2%以內,則系 統會開放學校可以重新自行選擇所屬之組別,如:假設計算後的百分比為 29%,則可點選『C15% ~ 未達 30%』或『D30% ~ 未達 45%』。**

# 六、學生班級數與人數

#### 六、學生班級數與人數

#### (一)普通科 / 特殊班別各年級班級數與學生數統計

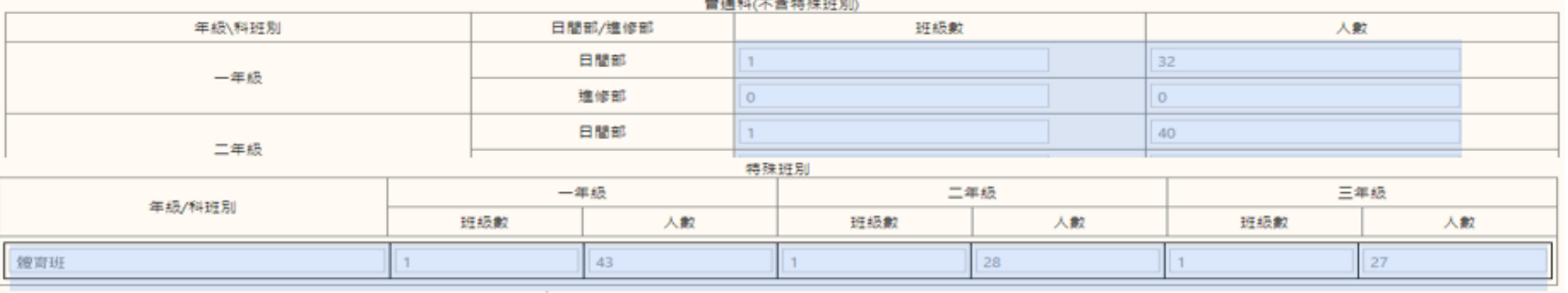

#### (二)設有綜高學程各學程班級數與學生人數統計

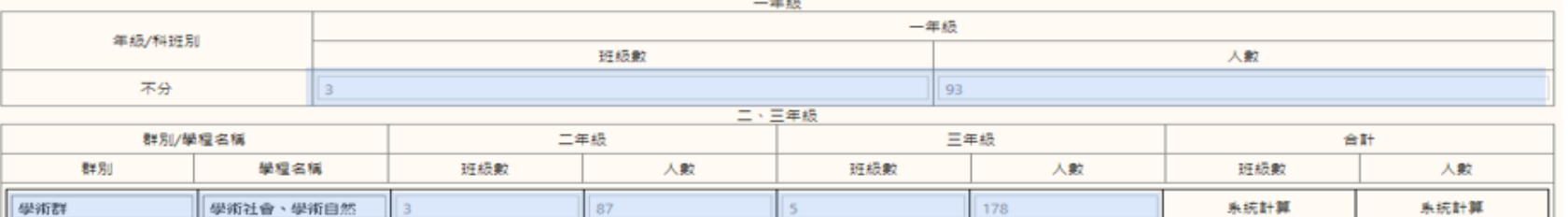

#### (三)設有専業群科各科(群)班級數與學生人數統計

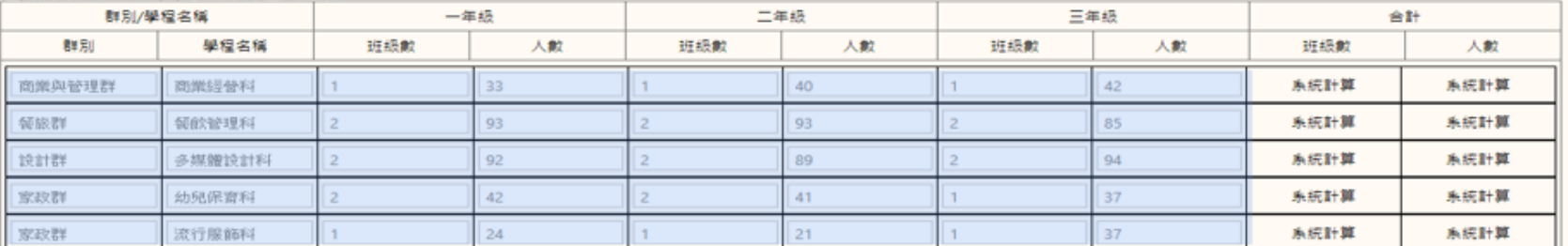

▲ 全表由全國高級中等學校學生基本資料庫帶入,無需填寫,僅需確認內容是否正確即可,若資料無誤點選儲存,完成編報。

# 八-1教師人力素質概況表-專任教師

(一)普通(一般)科目

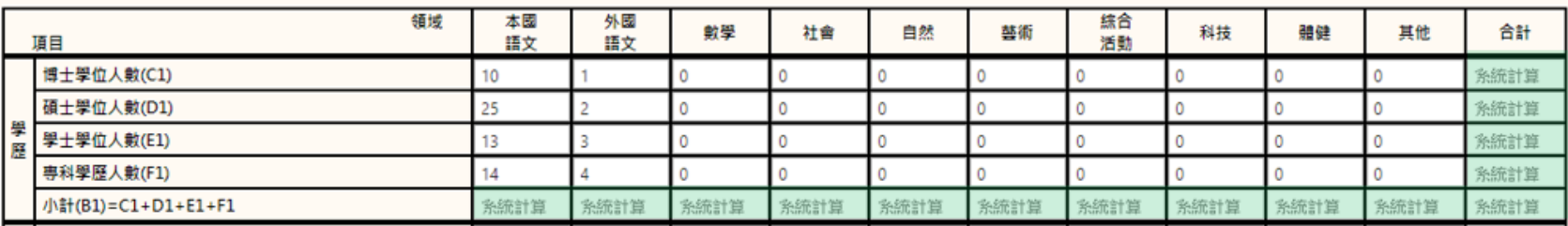

(二)專業群科 /綜高學程、實用技能學程

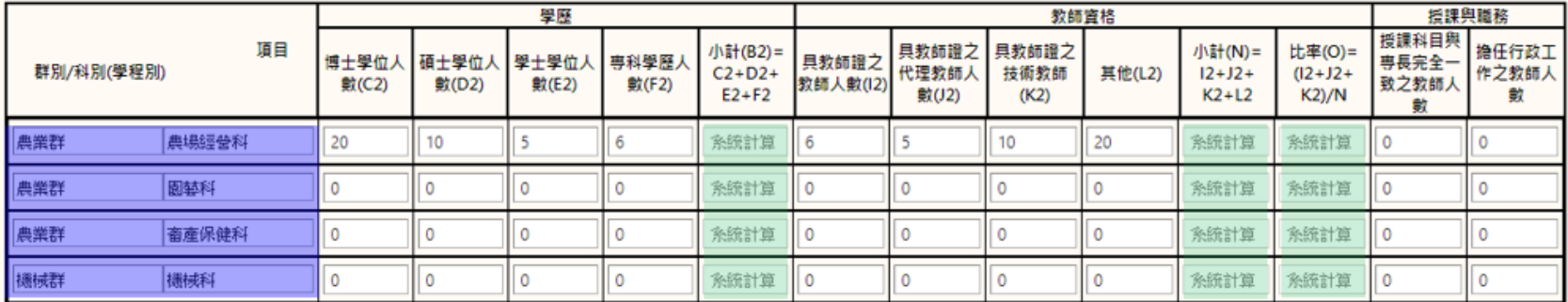

(三)學校專任教師比率與合格教師比率

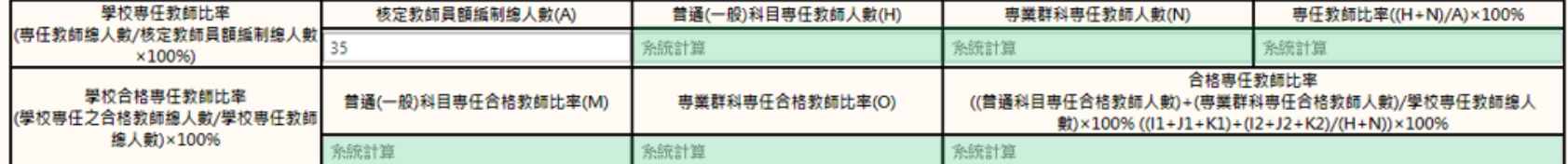

▲ 表中欄位色彩標示部分,係指由色彩版圖說明中的相關表格帶入,無法更改,其餘欄位請自行填報。

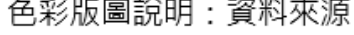

全國高級中等學校學生基本資料庫

系統計算

# 八-2教師人力素質概況表-兼任教師

(一)普通(一般)科目

| 領域<br>項目           | 本園<br>語文 | 外國<br>語文 | 數學 | 社會 | 自然 | 菩術 | 综合<br>活動 | 科技 | 體健 | 具他 | 合計    |
|--------------------|----------|----------|----|----|----|----|----------|----|----|----|-------|
| 博士學位人數(C3)         |          |          |    |    |    |    |          |    |    |    |       |
| 碩士學位人數(D3)         |          |          |    |    |    |    |          |    |    |    | お供合する |
| 學 學士學位人數(E3)       |          |          |    |    |    |    |          |    |    |    | 系統計   |
| 専科學歷人數(F3)         |          |          |    |    |    |    |          |    |    |    | 结计算   |
| 小計(B3)=C3+D3+E3+F3 | 計算       |          |    |    |    |    |          |    |    |    |       |

(二)專業群科 /綜高學程、實用技能學程

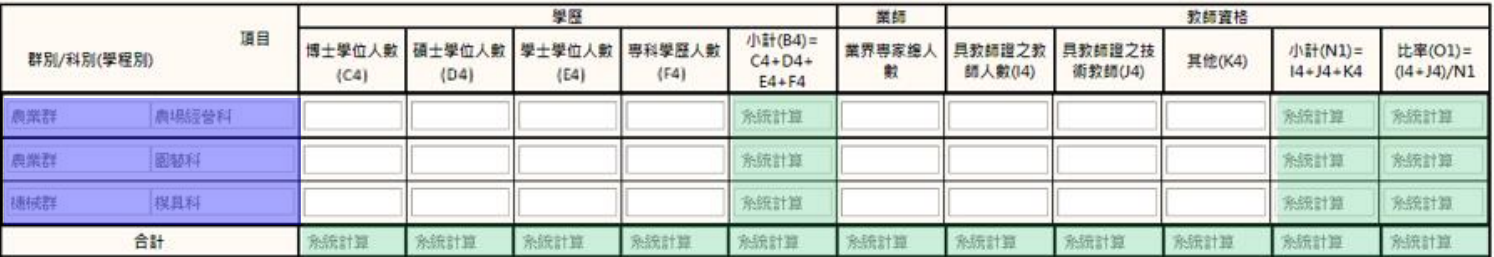

#### (三)學校專任教師比率與合格教師比率

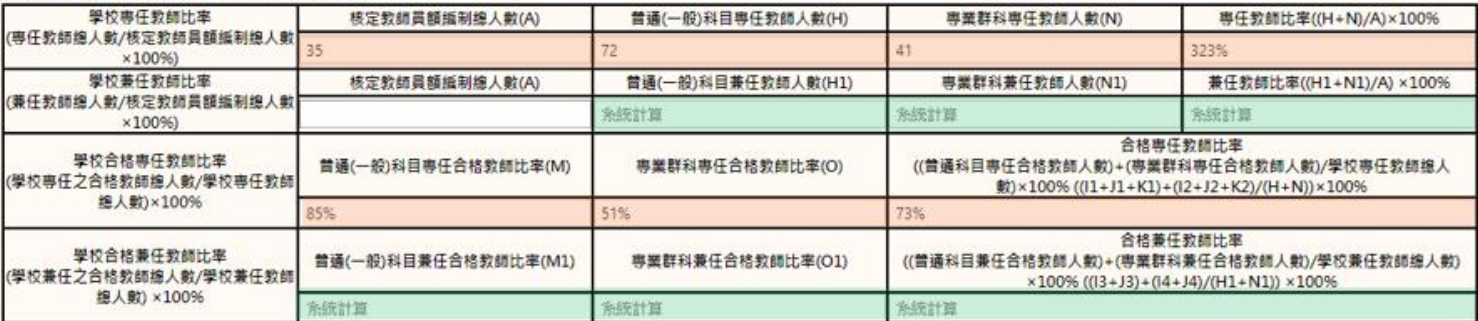

▲『教師人力素質概況表-專仟教師』若未完成,則此表將無法填報。

▲ 表中欄位色彩標示部分,係指由色彩版圖說明中的相關表格帶入,無法更改。其餘欄位請自行填報。

色彩版圖說明: 資料來源 全國高級中等學校學生基本資料庫 八、教師人力素質概況表-專任教師 系統計算

# 九、校舍及校地規模

#### (一)校舍校地概況統計

面積單位:平方公尺(m2)

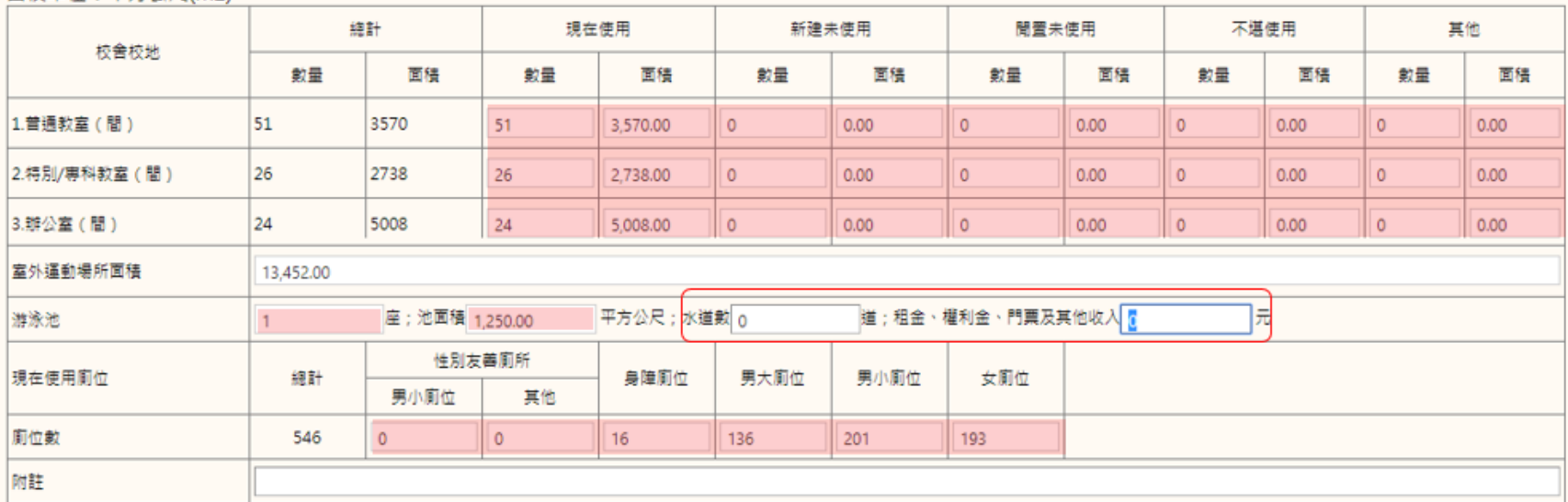

(二)土地來源與使用

面積單位:平方公尺(m2)

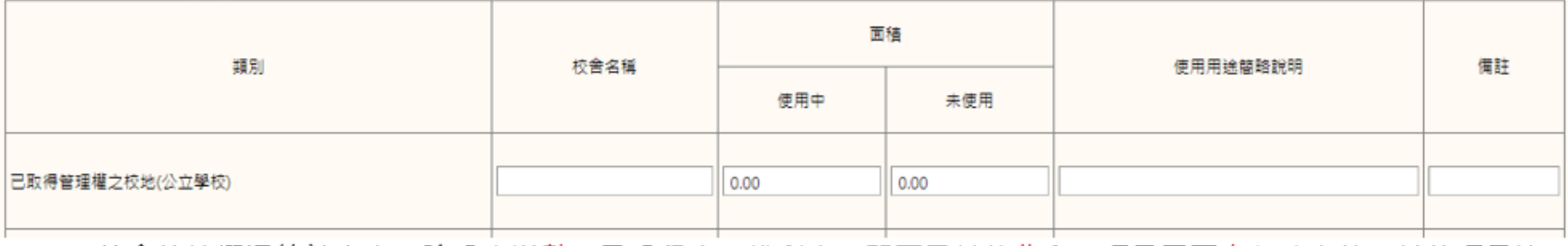

- ▲ (一)校舍校地概況統計表中,除『水道數』及『租金、權利金、門票及其他收入』項目需要自行填寫外,其他項目皆 會自動由『公務統計報送系統』帶入。 色彩版圖說明: 公務統計報送系統
- ▲ (二)土地來源與使用表,所有內容需自行填寫。

資料來源

表1校舍校地概況

### **附錄二:校務評鑑附表**

# 表10 圖書設備統計表

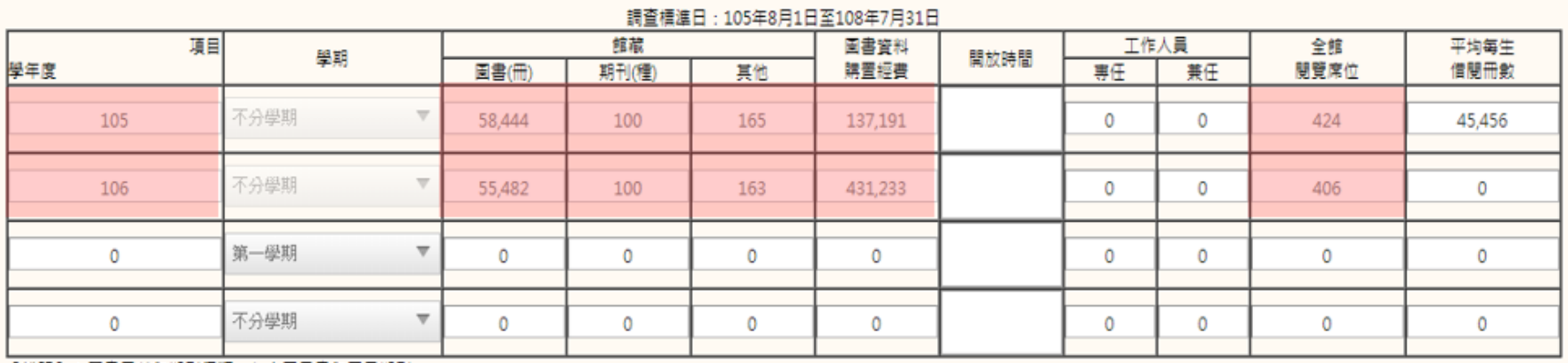

<span id="page-27-0"></span>【說明】 1.国書冊數與期刊種類,包含電子書與電子期刊。

▲ 表中欄位色彩標示部分,係指由色彩版圖說明中的相關表格帶入,無法更改,其餘欄位請自行填寫。

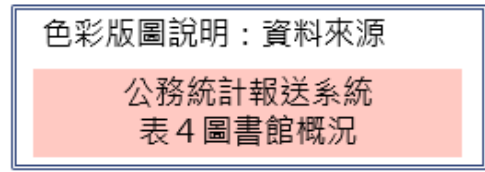

# 表13 學生獎懲統計表

#### 一、獎勵

#### 調查標準日: 105年08月01日至108年07月31日

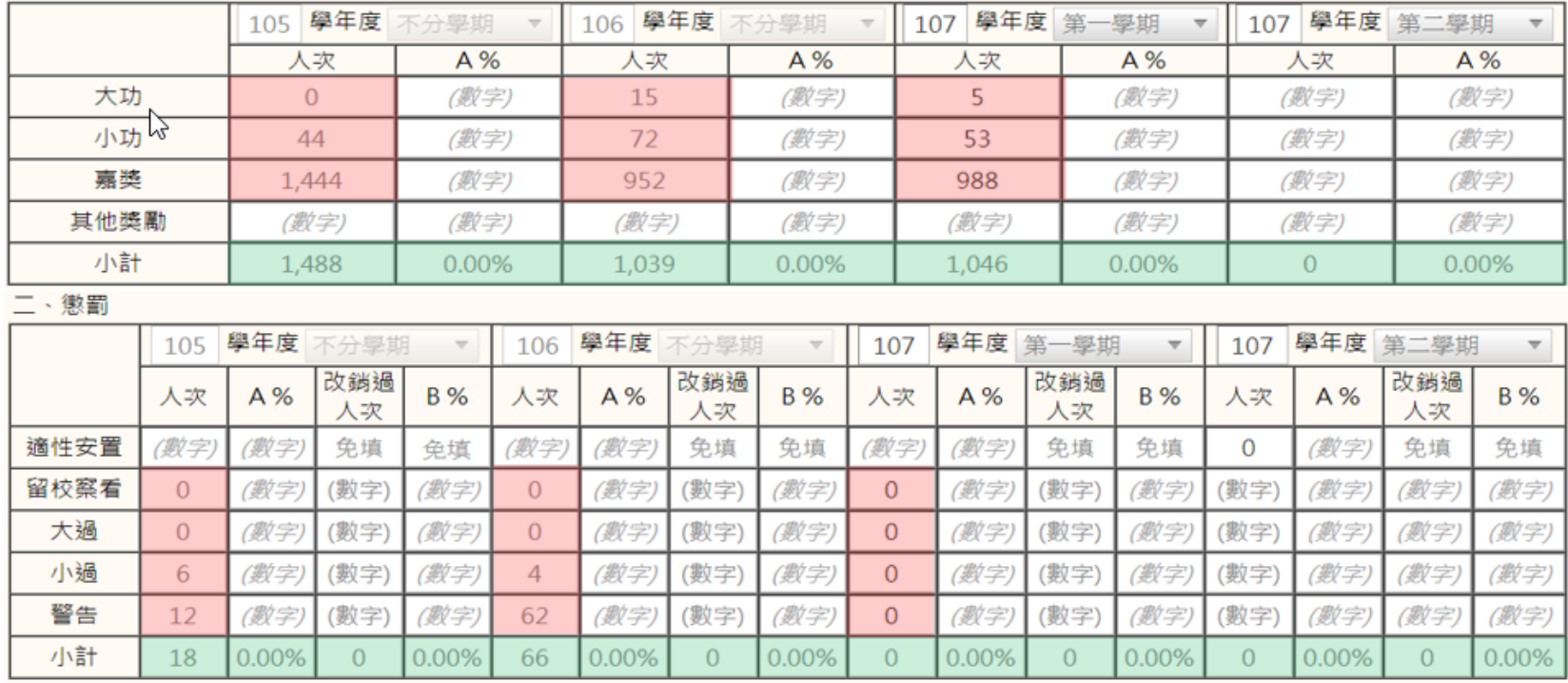

### 色彩版圖說明: 資料來源 公務統計報送系統 表13學生獎懲人數(不可修改)

系統計算 (不可修改)

▲ 表中欄位色彩標示部分,係指由色彩版圖說明中的相關表格帶入,無法更改,其餘 欄位請自行填報。

▲ 107學年度因公務統計報送系統-表13學生獎懲人數為學期報表,故目前只帶入107 學年度第一學期資料,請學校自行填報第二學期人數。

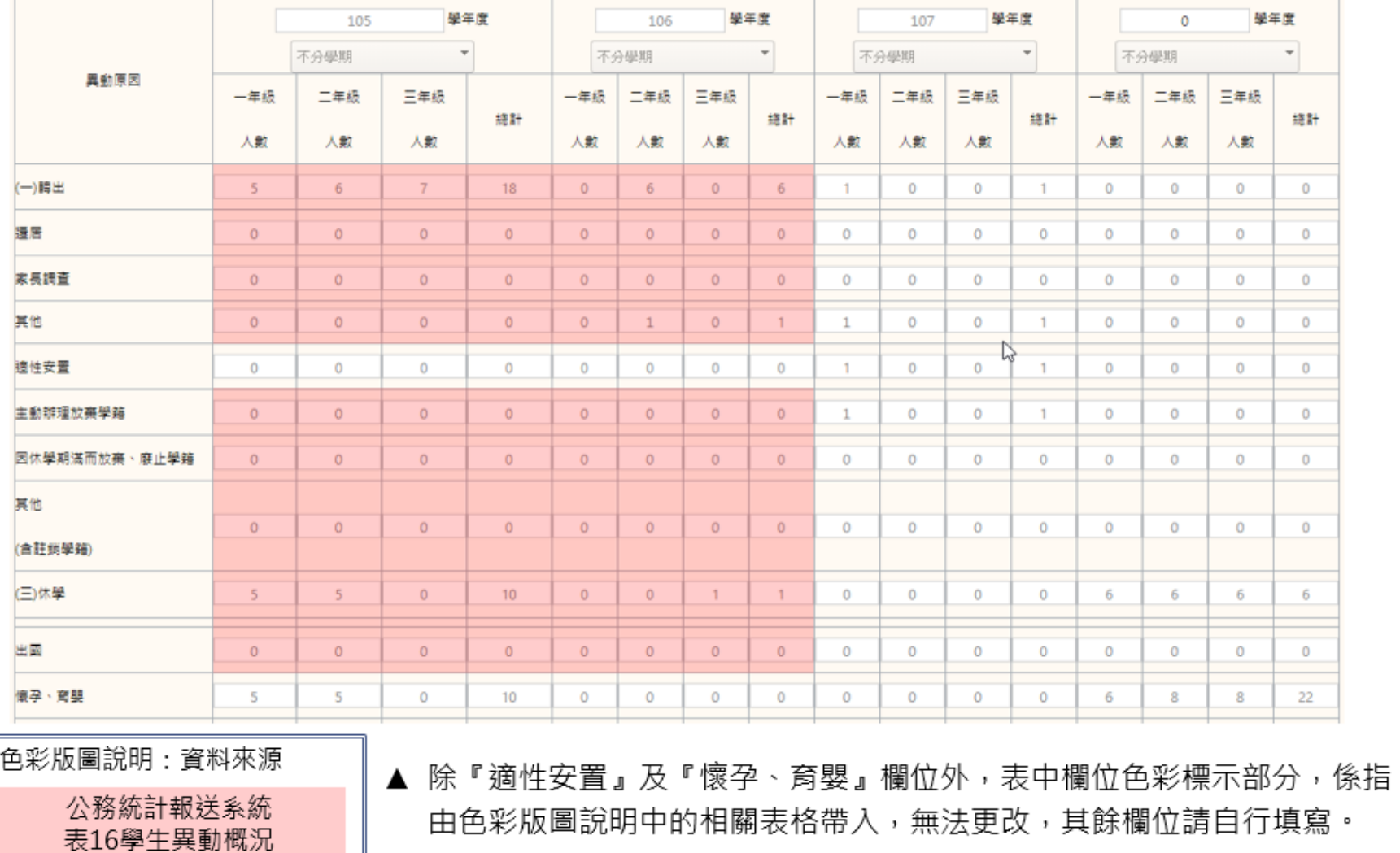

# 表18 在校生異動分析表

### **附錄三:專業群科評鑑附表欄位內容介接其他資料庫說明**

# 表16 學校發展現況相關資料調查表學校概況表

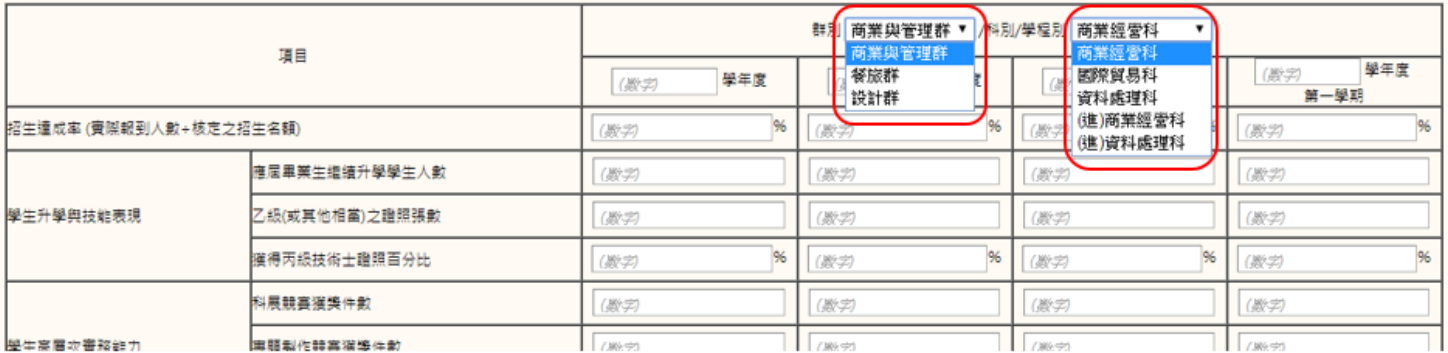

<span id="page-30-0"></span>▲ 表中的『群別』、『科別/學程別』係由『受評學校基本資料表』帶入,請學校分別<mark>選填</mark>各項群科資料,各項資料<mark>填寫後</mark>請按 『儲存該群科資料』按鈕│<sub>■ ◎查您群科資料 │,以儲存該項資料;待所有群科資料皆填寫完畢,請按『儲存並送出全部群科資</sub> **料』按鈕 ,以完成此項資料的填寫作業。**

# 表17 學校專業課程實際開課情形一覽表

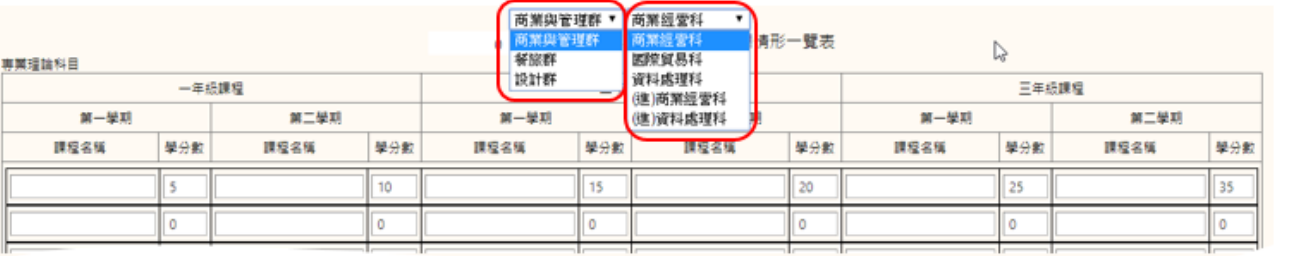

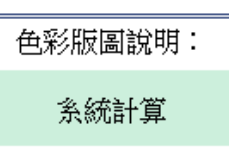

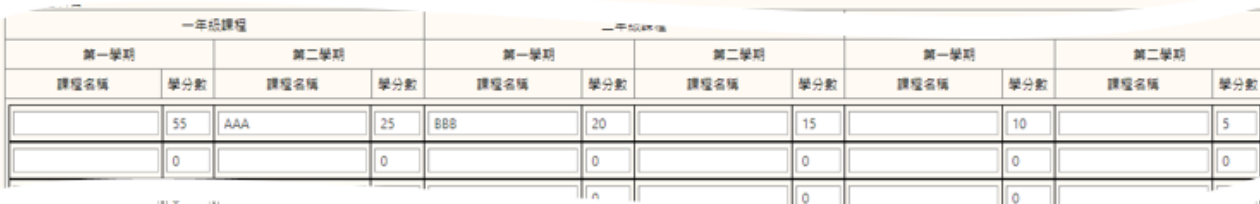

■■ 横筋の円点なのは八分以方

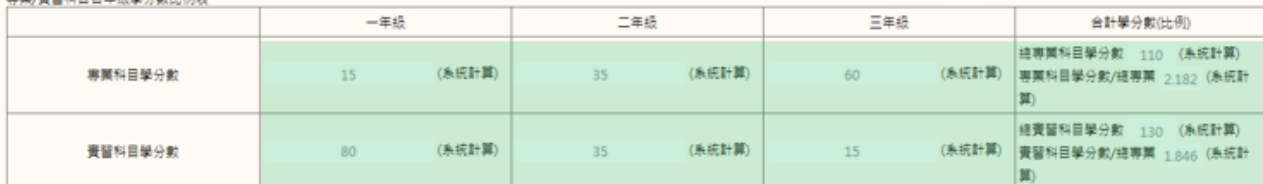

▲ 表中的『群別』、『科別/學程別』係由『受評學校基本資料表』帶入,請學校分別<mark>選填</mark>各項群科資料,各項資料填寫後請按

『儲存該群科資料』按鈕│<sub>■ ◎@题科演# │ · 以儲存該項資料;待所有群科資料皆填寫完畢 · 請按『儲存並送出全部群科資</sub> **料』按鈕 ,以完成此項資料的填寫作業。**